### **Reti di Telecomunicazioni**

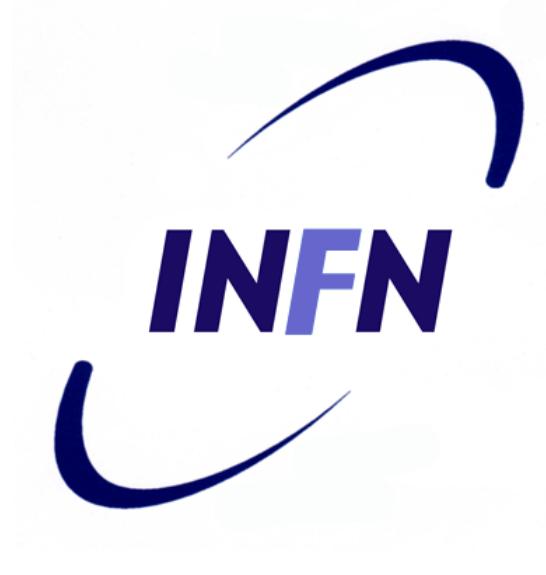

#### Livello Fisico

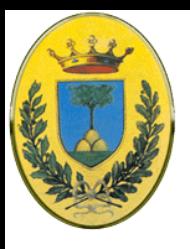

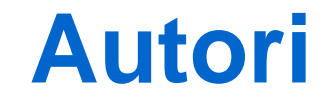

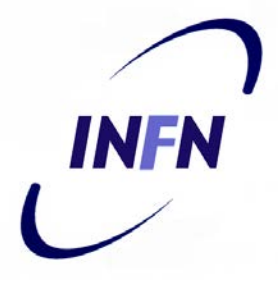

#### Queste slides sono state scritte da

### MicheleMichelotto

### michele.michelotto@pd.infn.it

#### che ne detiene i diritti a tutti gli effetti

© 2006-2014 Michele Michelotto 2

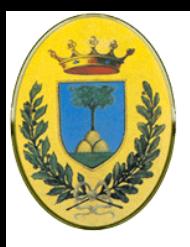

### **Copyright Notice**

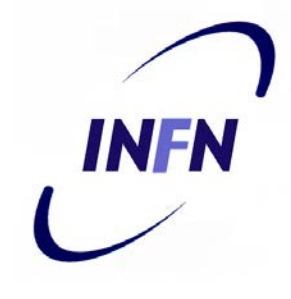

Queste slides possono essere copiate e distribuite gratuitamente soltanto con il consenso dell'autore e a condizione che nella copia venga specificata la proprietà intellettuale delle stesse e che copia e distribuzione non siano effettuate a fini di lucro.

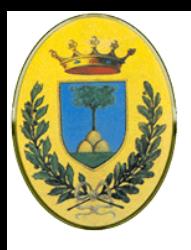

### **Physical Layer**

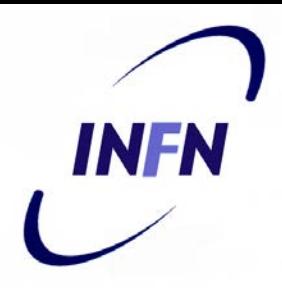

Introduzione Layer: Modello OSI e TCP/IP **Physical Layer** Data Link Layer MAC sublayer

© 2006-2014 Michele Michelotto 4

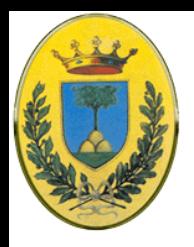

### **Uso della rete telefonica**

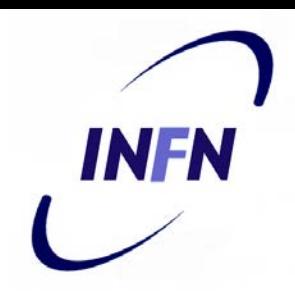

- Un cavo tra due computer permette velocità di qualche Gbps
- Una linea dial-up invece permette solo 56 kbps, 20000 volte di meno
- Anche un ADSL permette velocità superiori a dialup ma sempre 1000 volte inferiori
- Tuttavia la rete telefonica è già installata, unisce milioni di computer distribuiti ovunque e quindi si fa il possibile per usarla al massimo delle performance.

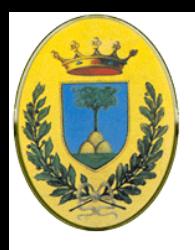

### **Rete Telefonica**

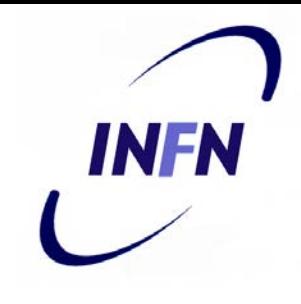

- I primi telefoni si vendevano a coppie con un singolo filo (la terra faceva da ritorno).
- Per parlare con *n* utenti servivano *n* fili a)
- Dopo un anno (1878) si passò a centralini con i jumper b)

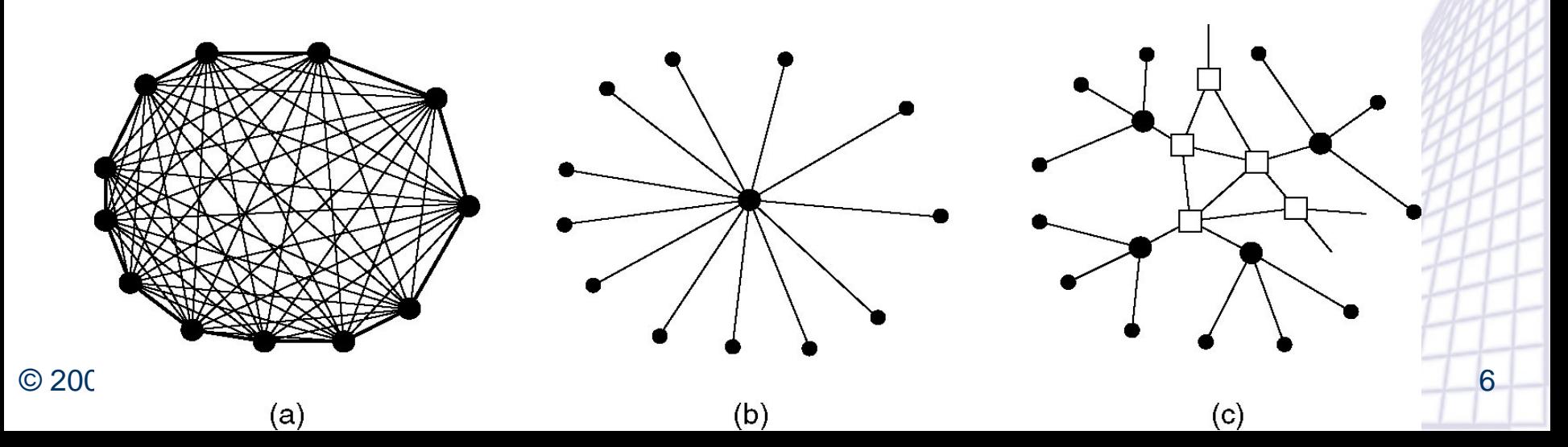

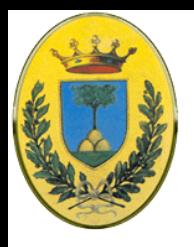

### **Rete Telefonica**

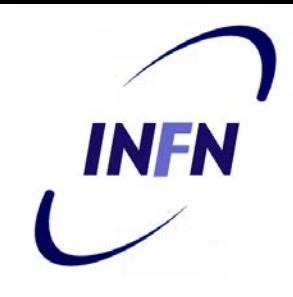

- Infine ai collegamenti tra centralini c)
- Ma presto fu necessario avere centralini di secondo livello (quadratini in figura c), e livelli superiori fino a cinque livelli
- Ok per altri 100 anni a parte varie migliorie: cavi bilanciati, isolati e doppini ritorti invece che fili aperti con ritorno a terra

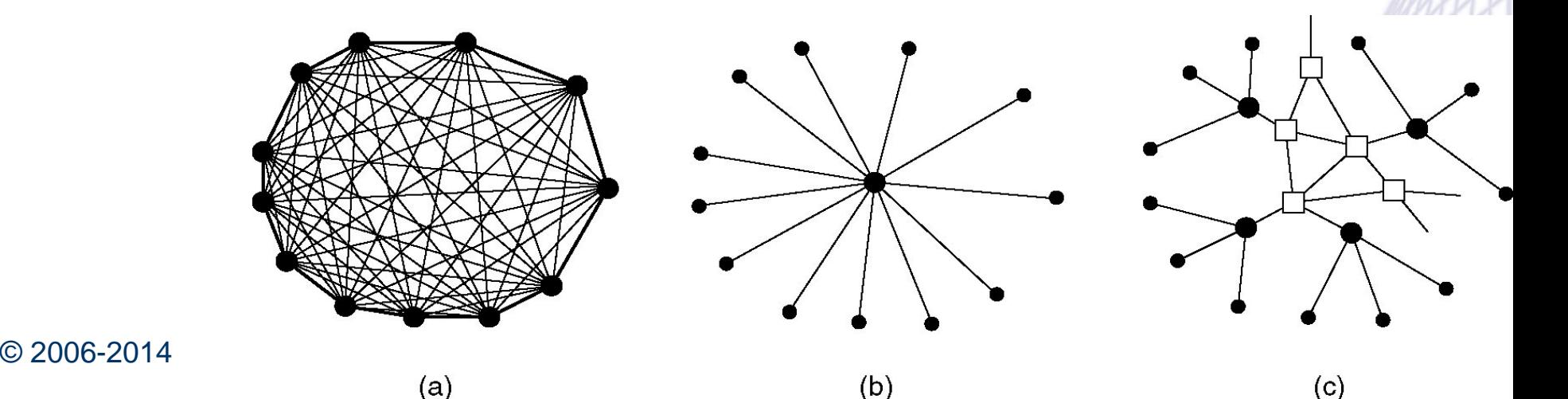

### **Tipica chiamata**

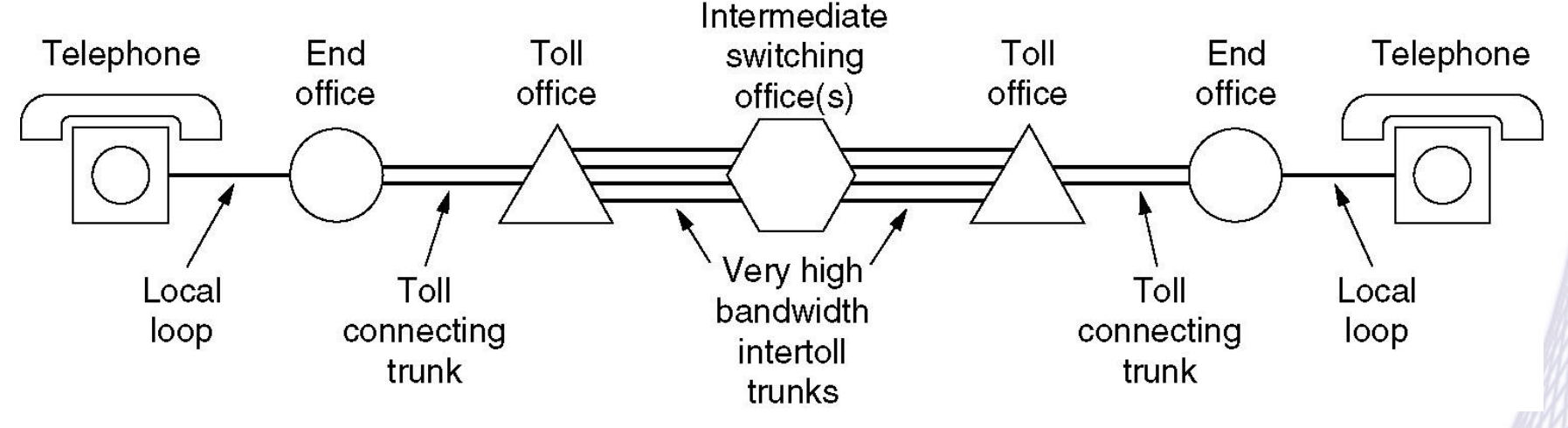

- Local loop. Il doppino dalla centrale telecom a casa utente (storicamente della telecom ex-monopolista) di solito utp cat 3 (in origine cavi non isolati separati da 25cm)
- Trunk: Collegamenti tra centralini (fibre ottiche digitali)
- Grossi Trunk Collegamenti a lunga distanza (fibre di diverse telecom)

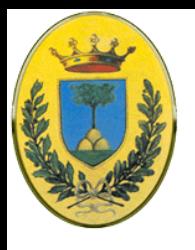

### **Il Local Loop**

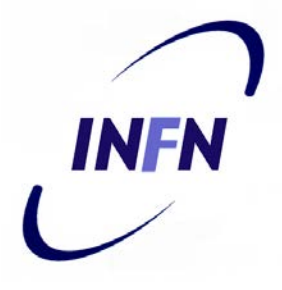

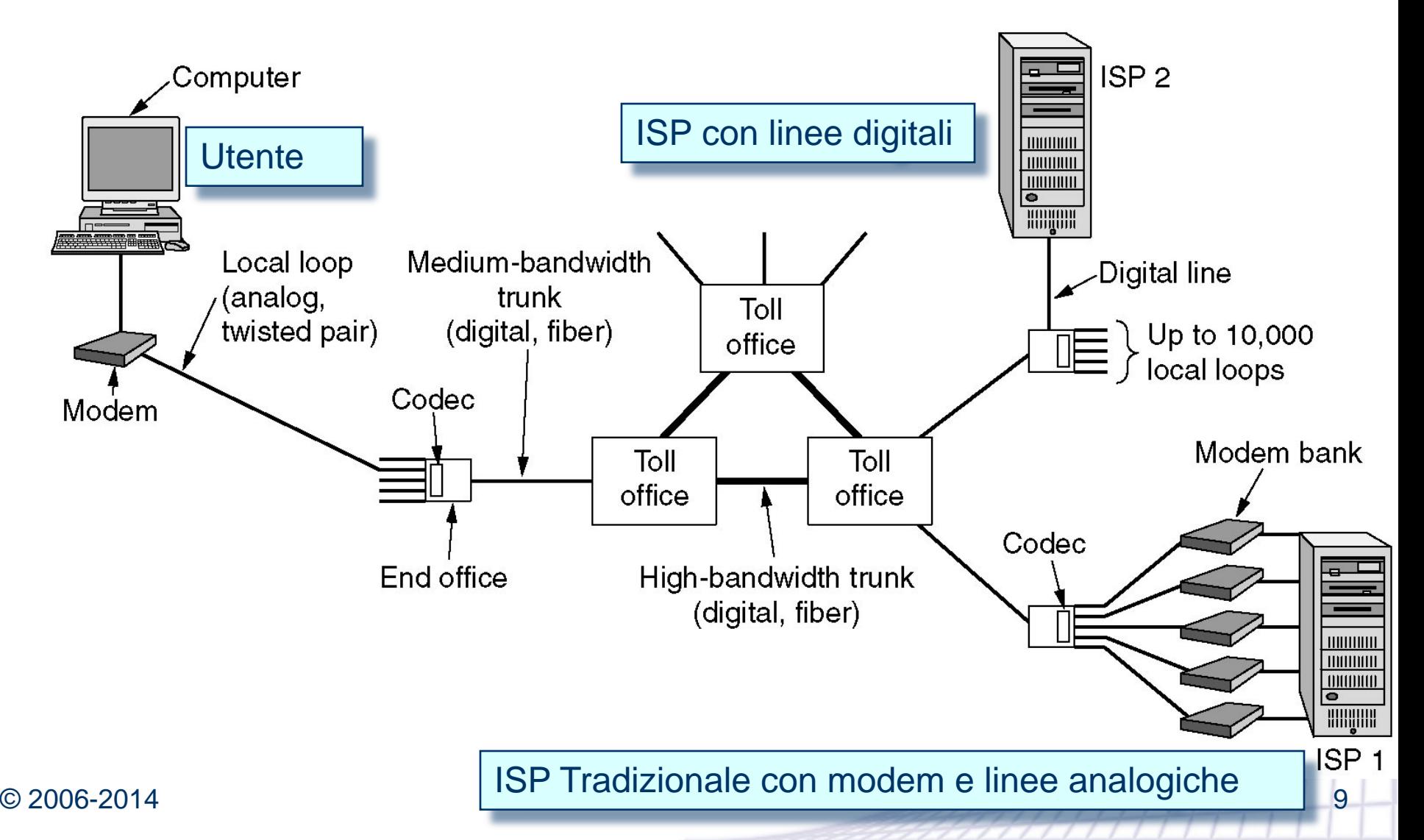

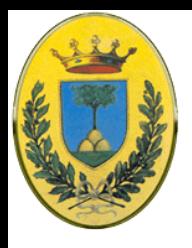

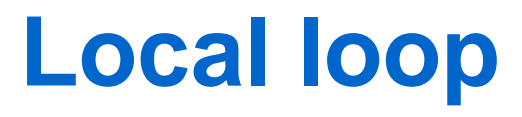

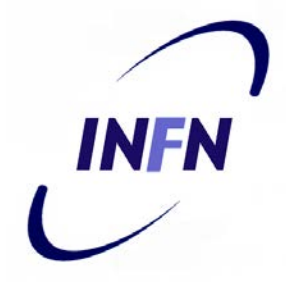

- **Local loop** o **ultimo miglio**: il doppino dal centralino Telecom alla casa
- Se il computer deve mandare dati digitali devo convertire il segnale in forma analogica con un **modem** per viaggiare sul local loop
- Nella centrale un codec converte il segnale in forma digitale per la trasmissioni sui grossi trunk. Dalla centrali in poi viaggio sempre in digitale fino al local loop di destinazione

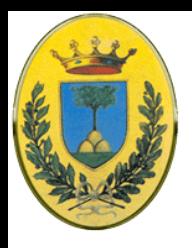

### **Internet provider**

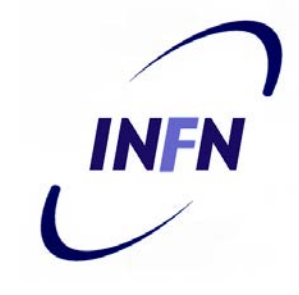

- Se all'altro lato ho un computer con un modem viene fatta la conversione inversa, da digitale ad analogica per attraversare il local loop di destinazione
- L'ISP tradizionale ha tanti modem collegati ai diversi local loop. Serve un modem per ogni connessione.
- Ok fino ai modem da 28.8 kbps

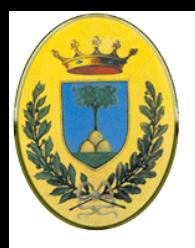

### **Fonti di errore**

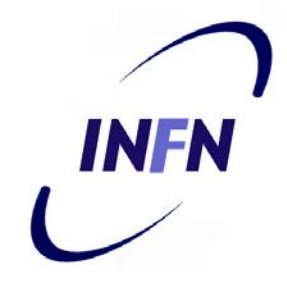

- Le linee di trasmissione sono soggette
	- **Attenuazione** (perdita di energia nella propagazione misurata in dB/km) che varia con la frequenza (le varie componenti di Fourier sono attenuate in modo diverso)
	- **Distorsione** (le diverse componenti di Fourier si propagano a velocità diverse)
	- **Rumore** contributi energetici da altre fonti diverse da sorgente e destinazione (rumore termico, accoppiamento induttivo tra coppie: crosstalk, spike di corrente)

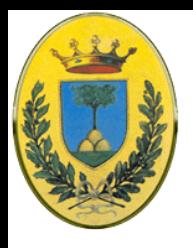

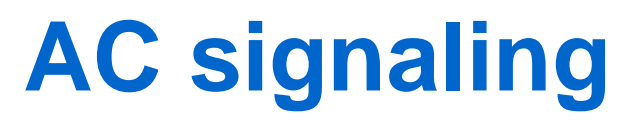

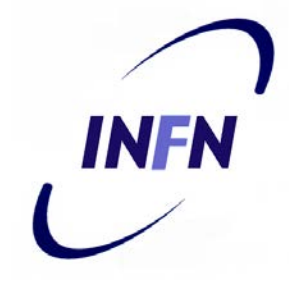

- La banda del doppino telefonico è molto limitata
- Tuttavia i segnali digitali ad onde quadre, spigolose hanno un vasto range di frequenze. Per questo motivo non si usa segnalazione baseband se non a bassa velocità e corte distanze
- Vedi slides su Fourier
- Si usa AC signaling, modulato su una portante tra 1000 e 2000 Hz

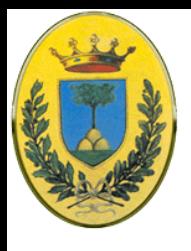

### **Modulazioni**

 $(a)$ 

- a) Segnale Binario
- b) AM: **Modulazione di ampiezza**
- c) FM: **Modulazione di frequenza**, frequency shift keying (**keying** sinonimo di **modulazione** )
- **d) Modulazione di fase**: sfaso di 180 gradi a  $(c)$ intervalli regolari, oppure di 45,135,225,315 gradi per avere due bit per ogni intervallo $(d)$

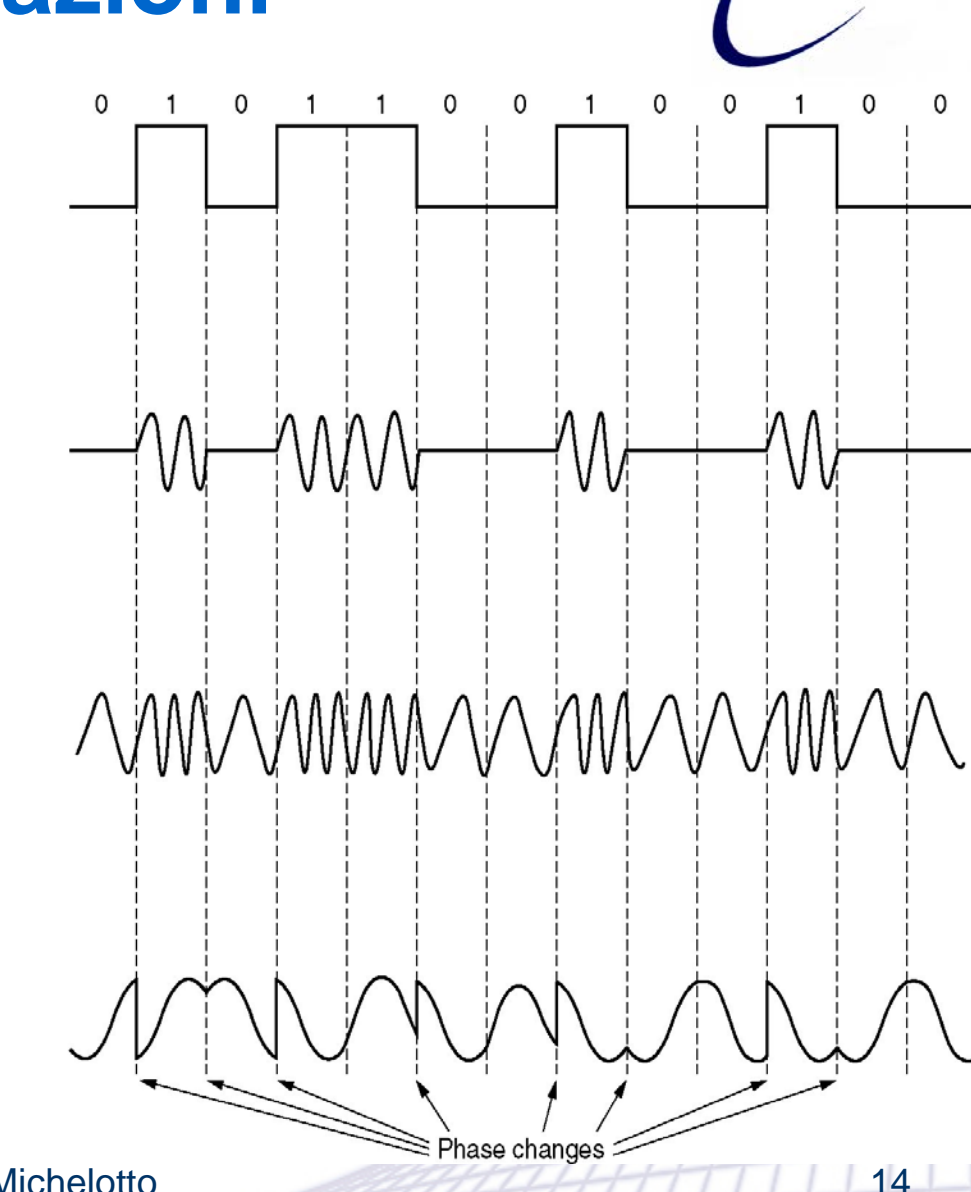

INFN

Michele Michelotto

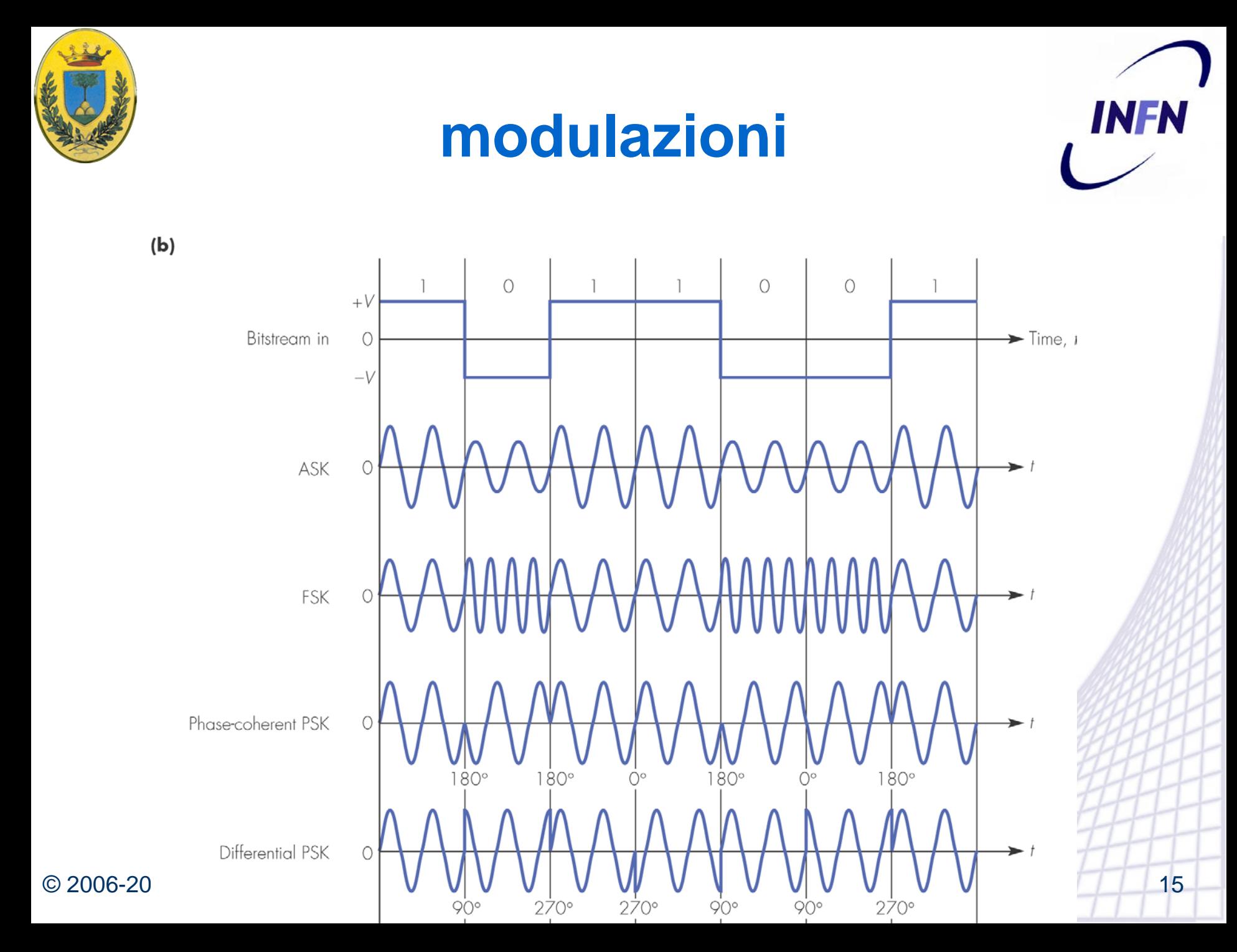

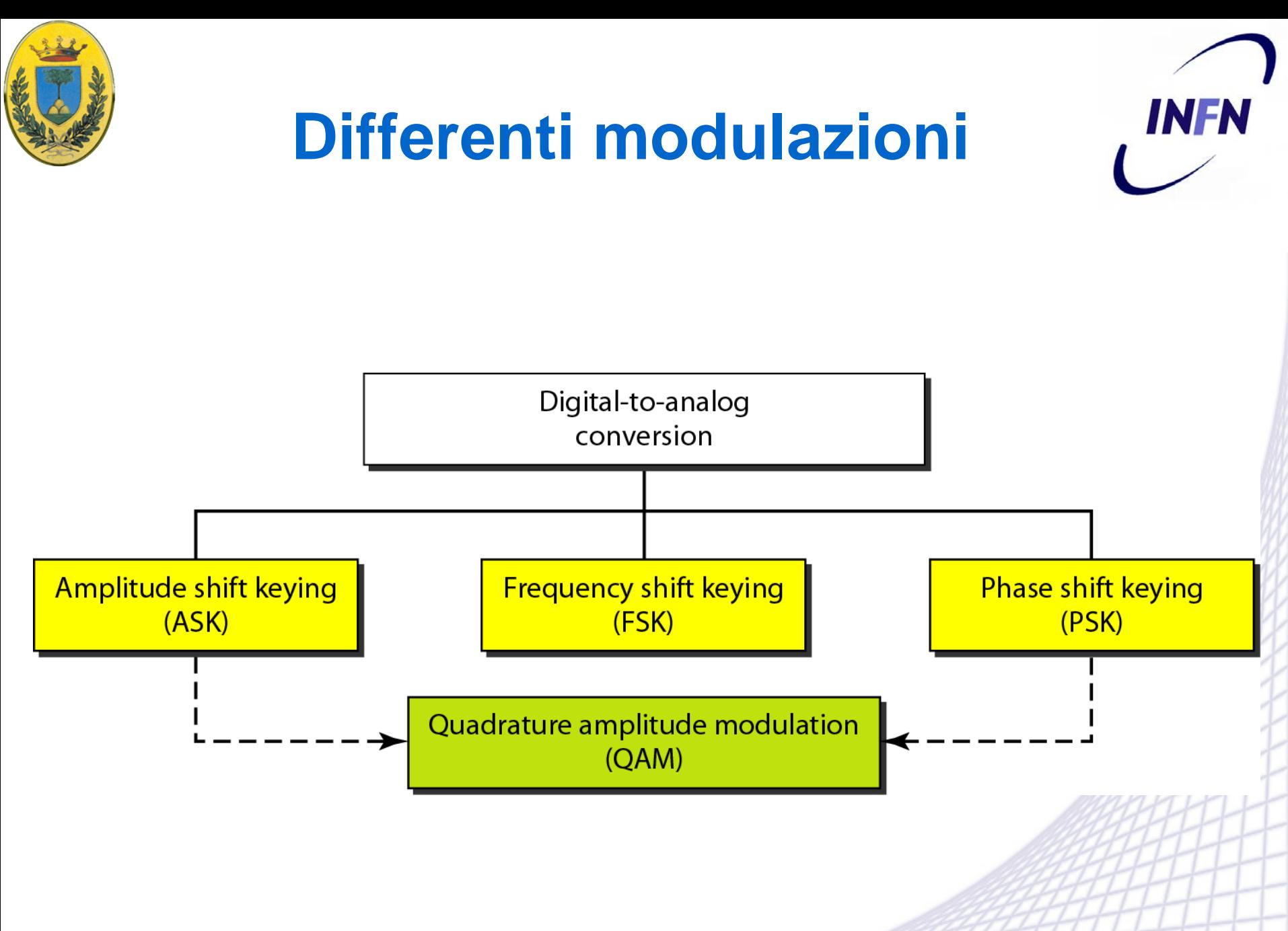

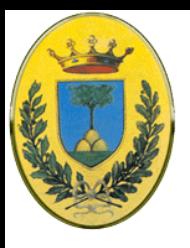

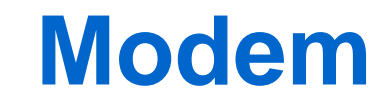

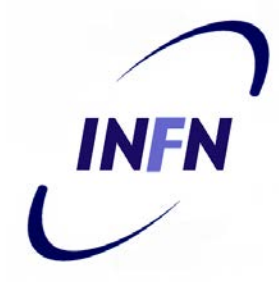

### **MO**dulator-**DEM**odulator

- dispositivo che prende come ingresso uno stream di dati e produce una portante **mod**ulata con uno (o più di uno) di questi metodi di modulazione
- $\bullet$  e viceversa
	- prende la portate modulata e la **dem**odula, ricavandone uno stream di dati digitali

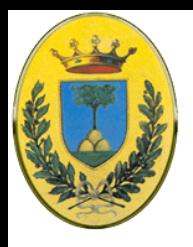

# **Baud, bit e simboli**

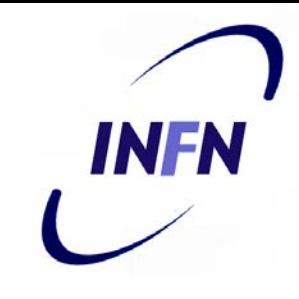

- Th. di Nyquist: con una linea perfetta da 3 kHz inutile campionare oltre i 6000 volte al secondo, in pratica si usano 2400 sample/sec e si cerca di avere molti bit/sample
- **I sample/sec si chiamano baud. Durante un baud si** tramette un simbolo (2400 baud  $\rightarrow$  un simbolo ogni 416.667 µs)
- Se il simbolo consiste di 0 Volts per 0 logico e 5 Volts per 1 logico ho anche 2400 bps
- Ma se uso 4 tensioni es. -3,-1,1,3  $\rightarrow$  un simbolo ha 2 bits e una linea a 2400 baud trasmette 4800 bps
- Oppure uso quattro phase shift

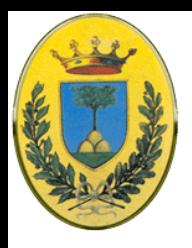

# **Repetita juvant**

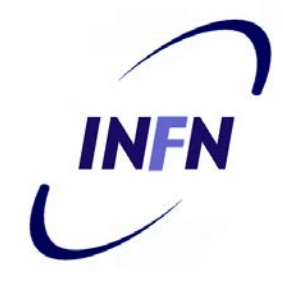

- **Bandwidth:** frequenza massima passante, proprietà fisica del mezzo
- **Baud rate:** elementi di segnale (simboli) per sec.
- Bit rate: Informazione/sec = simboli/sec x bits/simbolo
- $\bullet$  In seguito Bandwidth in bit/s = N
- Baud Rate = S
- $\bullet$  r = il numero di dati rappresentato da un elemento di segnale
- **N = r \* S**

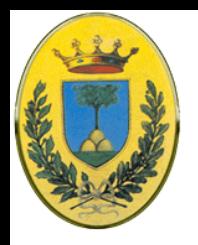

## **Modulazione di ampiezza**

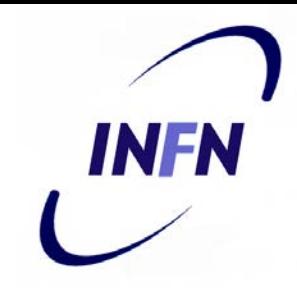

#### • ASK – Amplitude Shift Keying

- Di solito ci sono due elementi di segnale quindi L=2, per cui a volte si dice BASK (Binary ASK)
- La banda è proporzionale alla frequenza ma c'è anche un fattore **d** compreso tra 0 e 1 che dipende dal processo di modulazione , quindi la larghezza di banda va da S a 2S.
- il centro della banda è  $f_c$ , la frequenza della portante (carrier), quindi basta scegliere una frequenza tale che il canale la possa portare

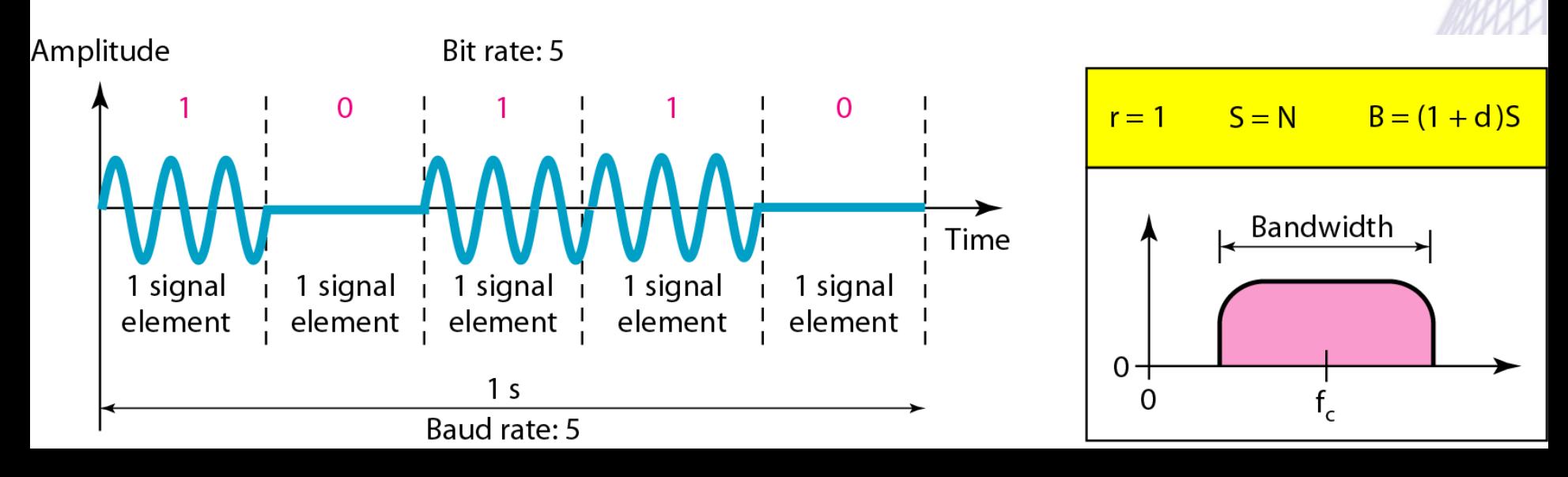

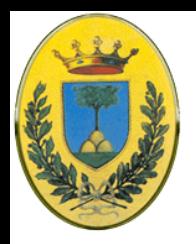

### **Modulazione di ampiezza**

- In teoria potrei modulare su 4, 8, 16 o in generale L valori per rappresentare 2, 3, 4 o  $Log<sub>2</sub> L$  bit per ogni elemento di segnale.
- Di solito la si utilizza insieme alla modulazione di fase, per esempio con QAM
- Posso usare due portanti vicine per Full Duplex (in alto)
- Come implementare ASK su un segnale unpolare NRZ (in basso)

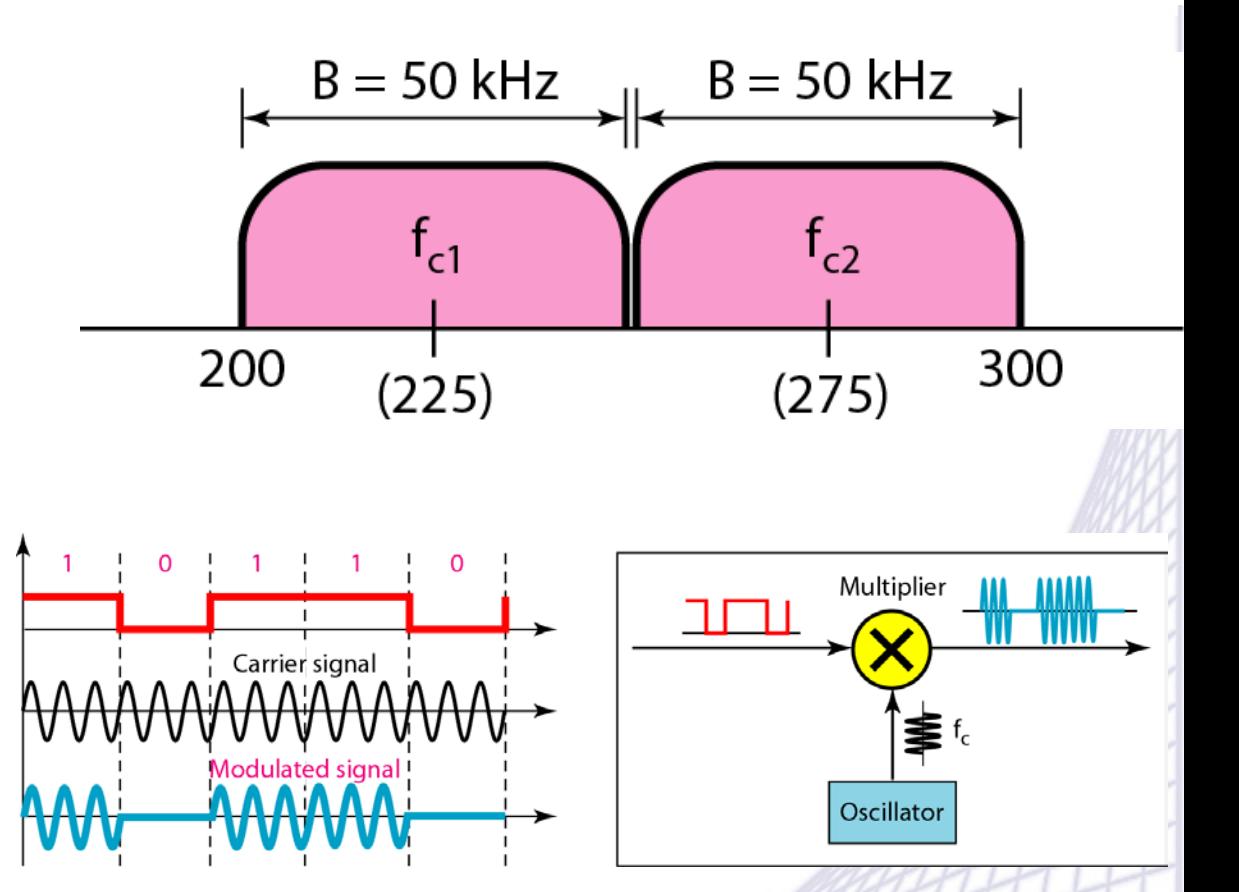

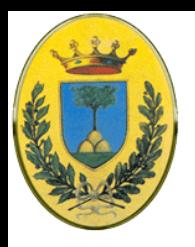

### **Modulazione di frequenza**

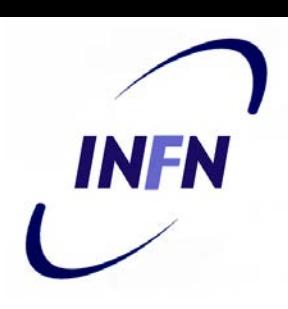

### FSK

- A volte le 2 frequenze portanti  $f_1$  e  $f_2$  sono molto alte e molto vicine tra di loro
- <sup>∆</sup>*f* quindi piccolo rispetto a *f*

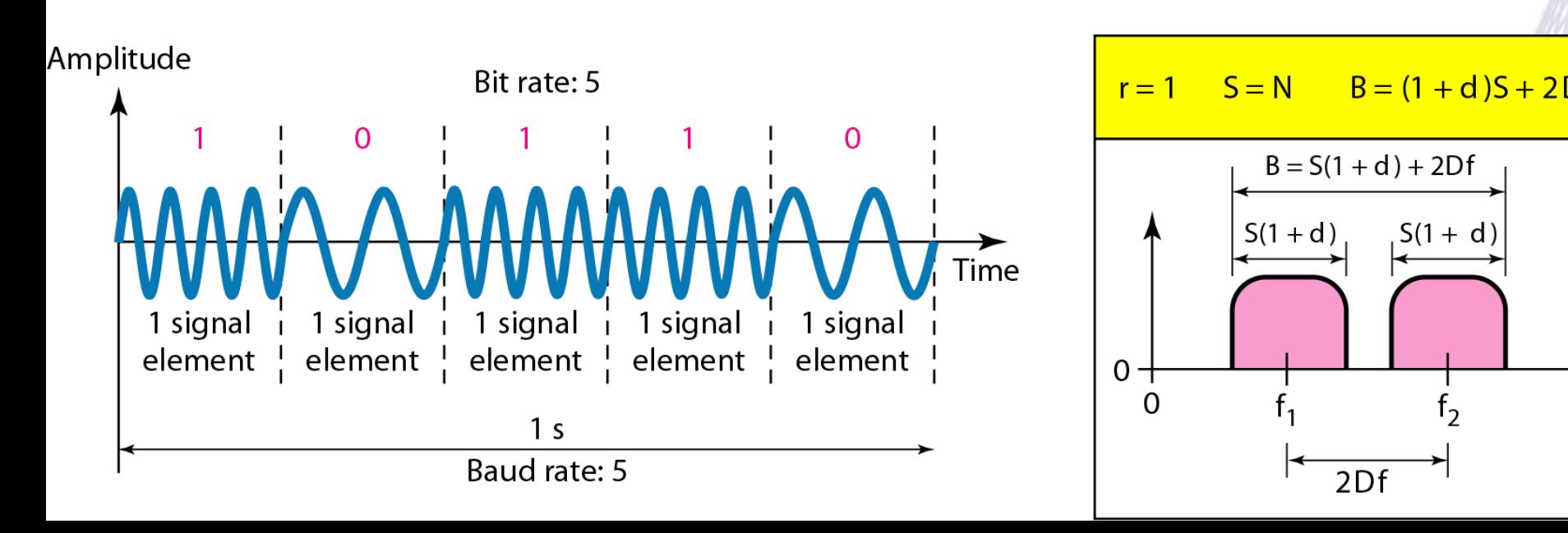

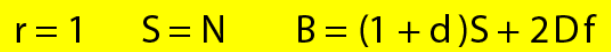

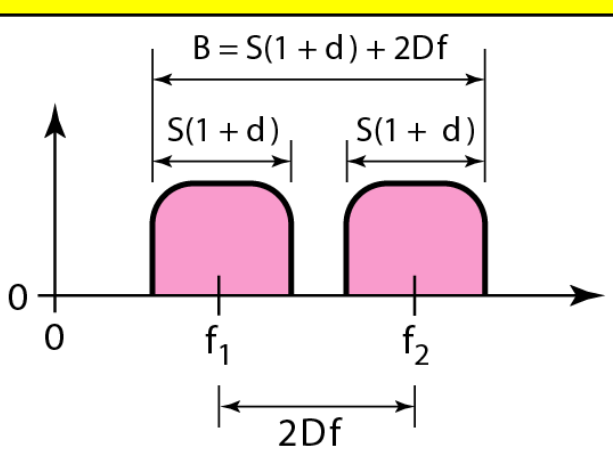

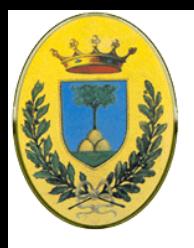

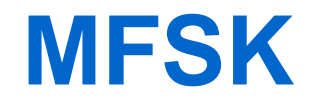

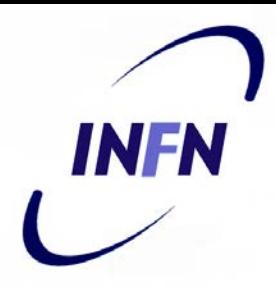

- FSK multilivello
- Possiamo usare 4 frequenze per trasportare 2 bit per ogni livello di segnale
- Vediamo un esempio per 8 frequenze

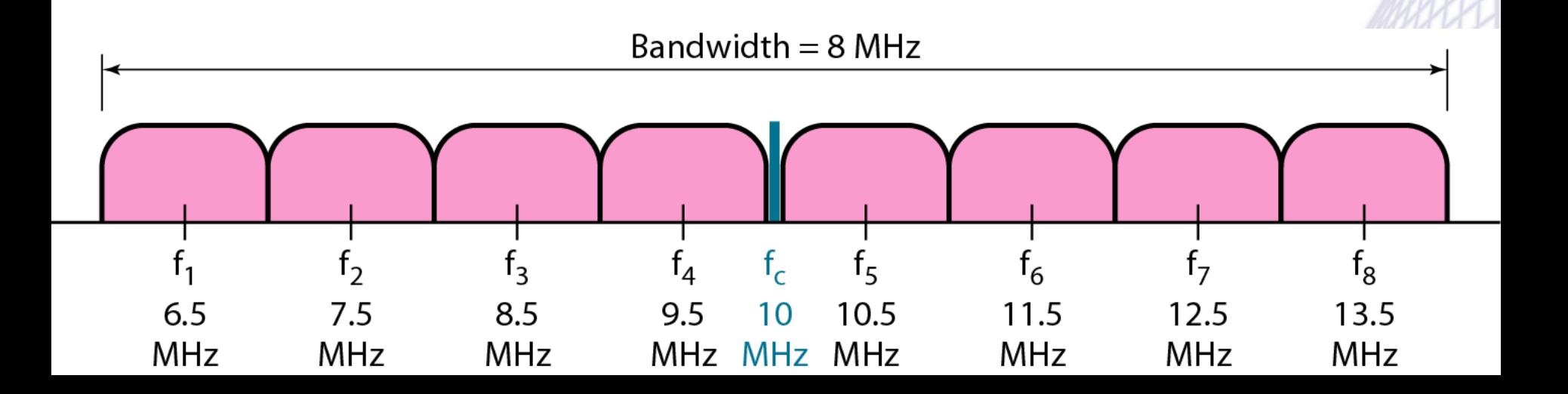

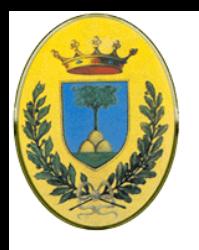

# **Modulazione di fase**

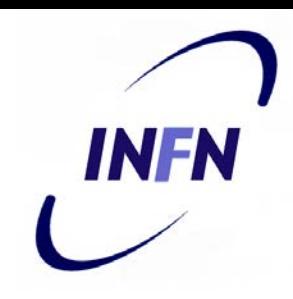

#### • PSK – Phase Shift Keying

- Il metodo più usato di conversione digitale analogico, semplice come la ASK ma più resistente al rumore, dal momento che il rumore riesce a cambiare facilmente lìampiezza ma non la fase
- Larghezza di banda come quella ASK binaria e minore della FSK

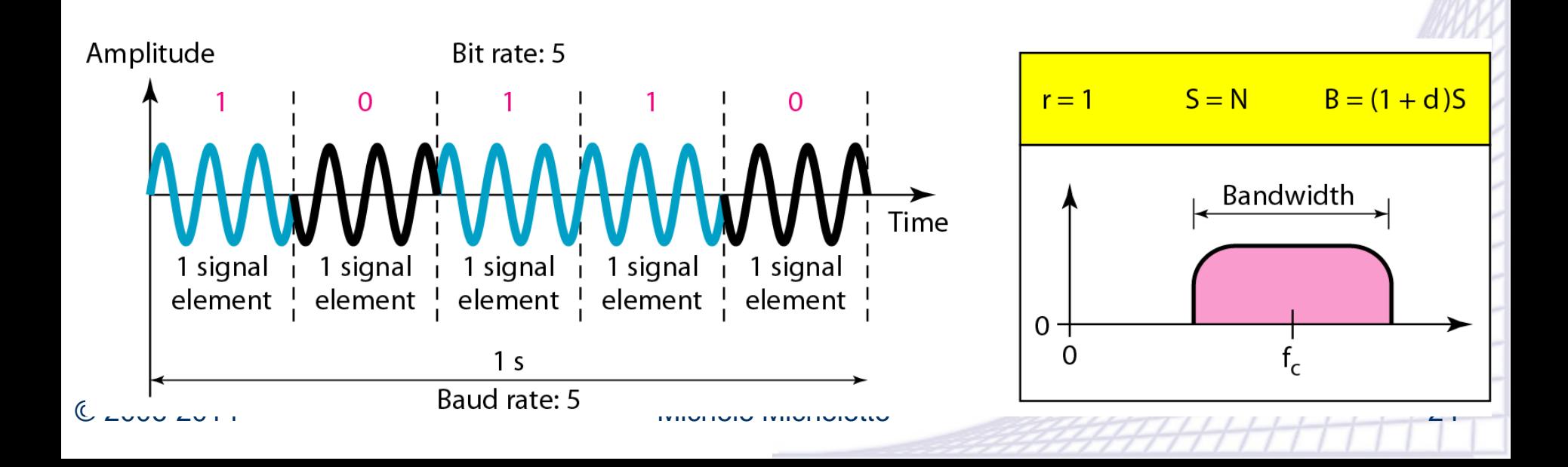

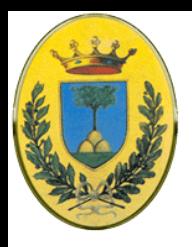

**4 PSK**

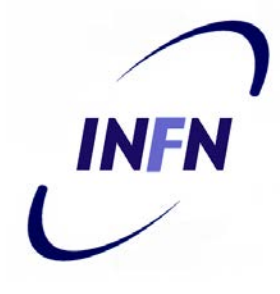

- 4 PSK: usa 4 fasi per ogni elemento di segnale quindi posso rappresentare due bit
- Si può fare usando due due normali Binary PSK e sommarli uno in fase e uno in quadratura (sfasato di 90°) con il primo

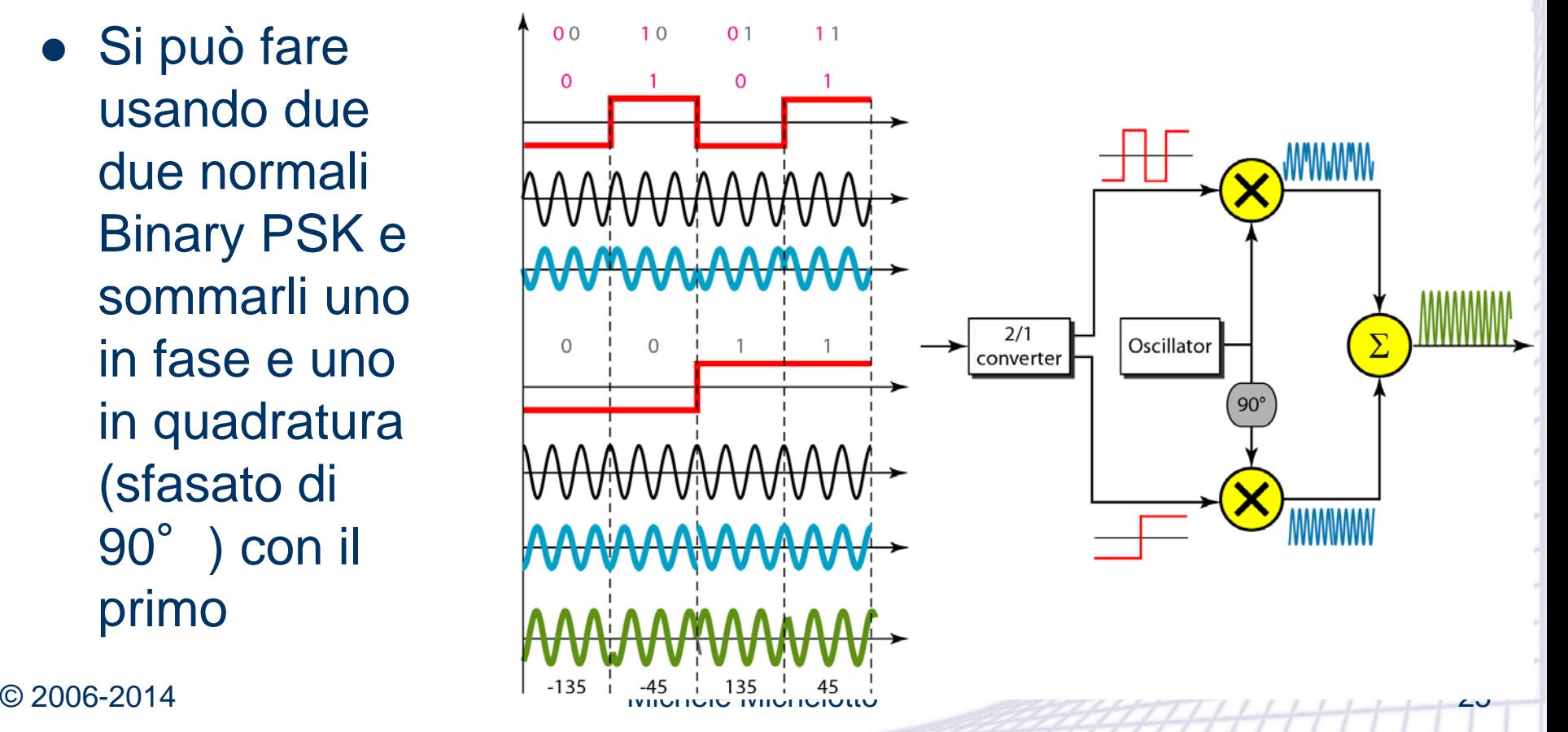

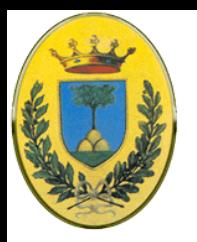

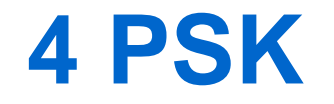

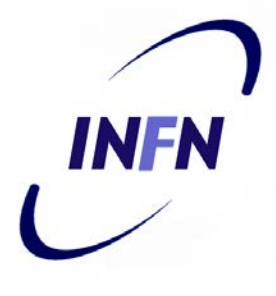

- (a) modulazione multilevel:
	- 4 PSK usando un'unica portante

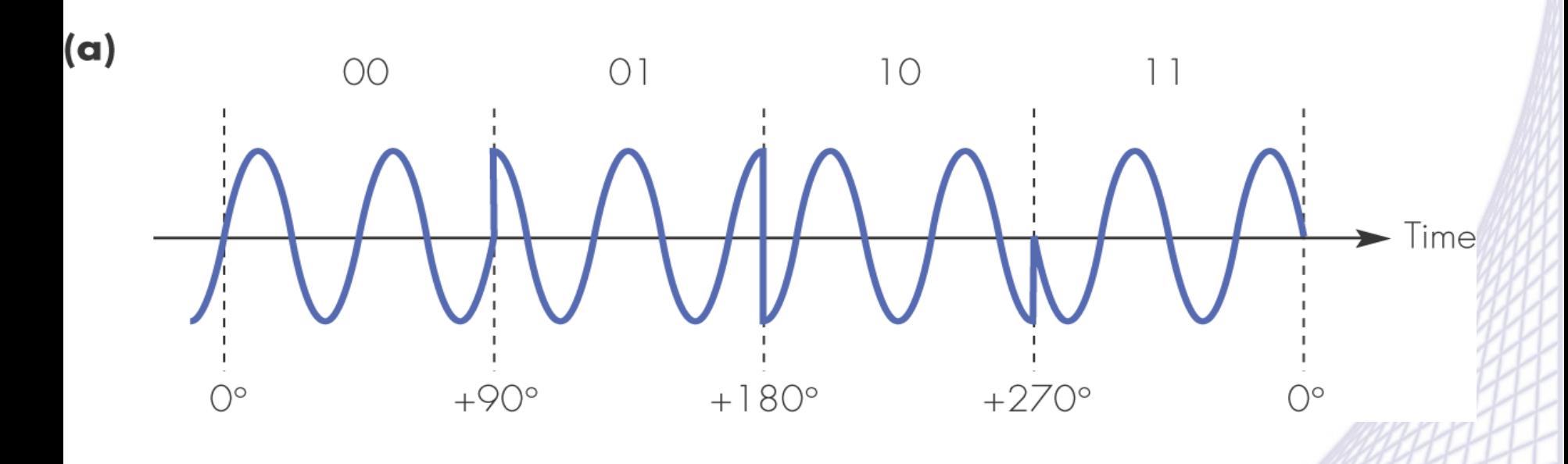

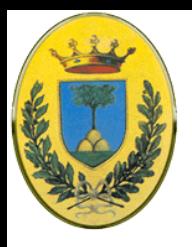

### **Constellation**

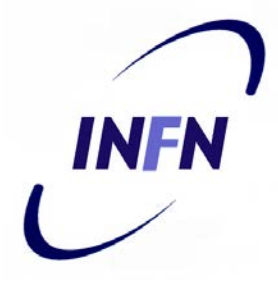

- Constellation Diagram
	- Utili per rappresentare l'ampiezza e la fase, soprattutto quando sono sono in quadratura
	- Ogni punto rappresenta un elemento di segnale, l'asse x è relativo all'elemento in segnale, l'asse y a quello in quadratura
	- Per ogni elemento quindi ho 4 elementi, la proiezione su x, su y. La distanza dal centro è l'ampiezza di picco, l'angolo è la fase

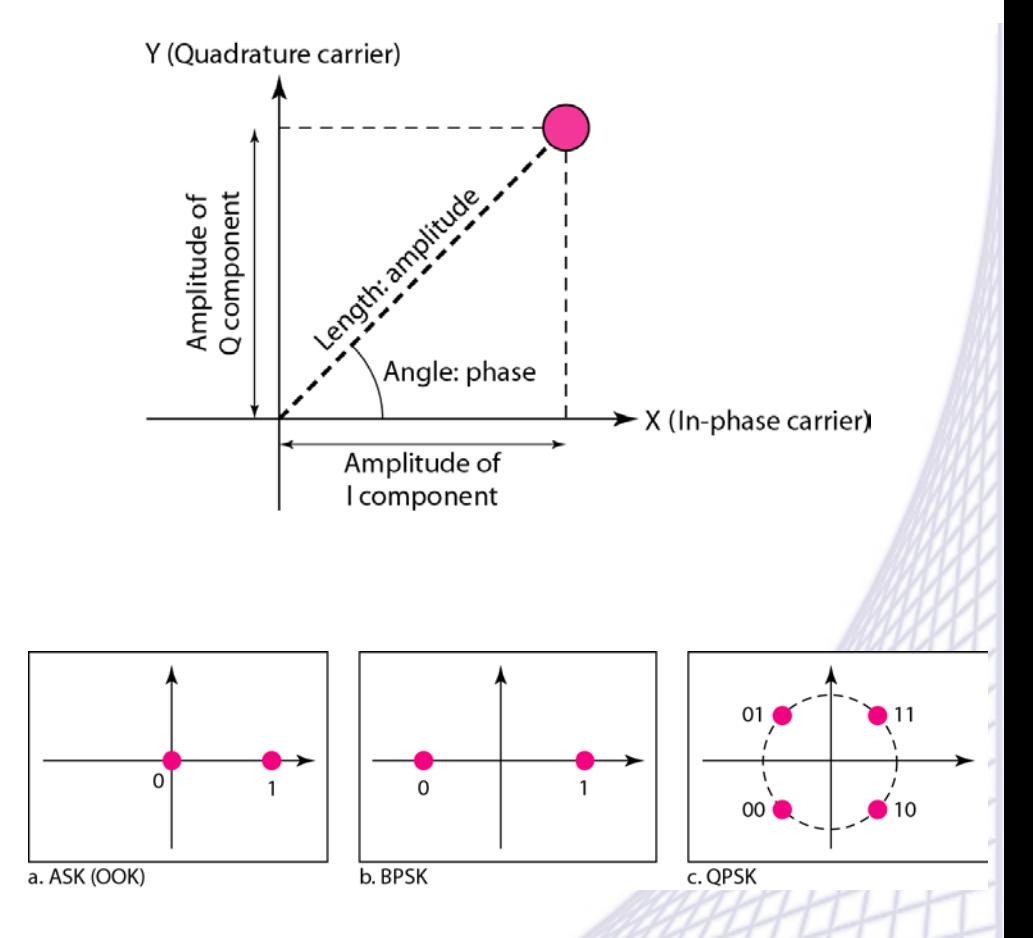

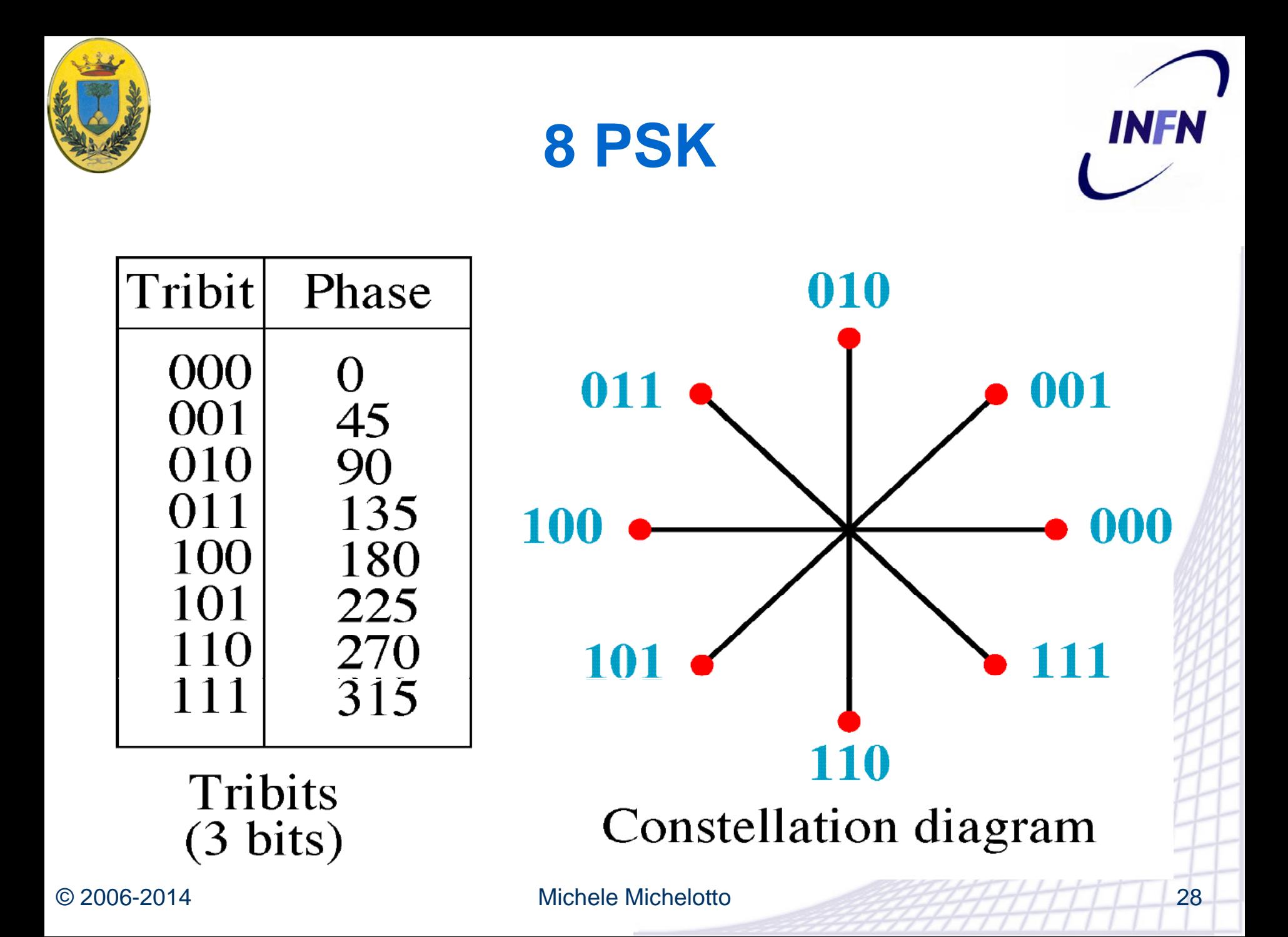

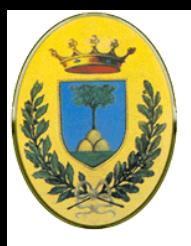

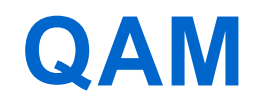

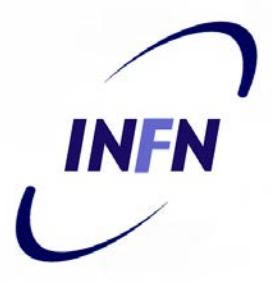

- Quadratura in Modulazione di Ampiezza
	- Usando contemporaneamente ASK con quadratura PSK
	- La b) viene detta anche QPSK
	- La d) viene detta anche 16-QAM

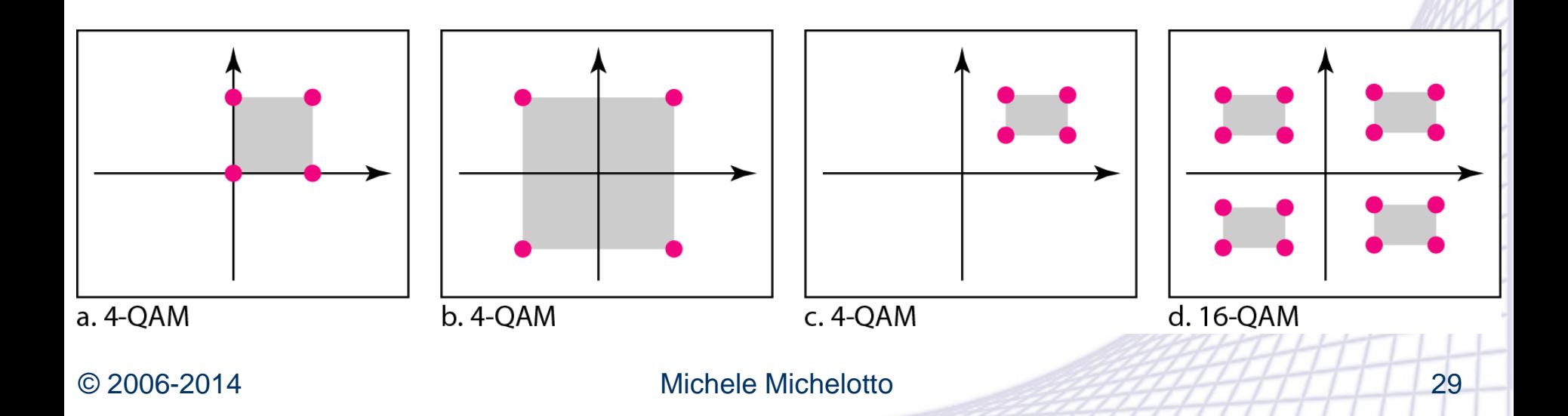

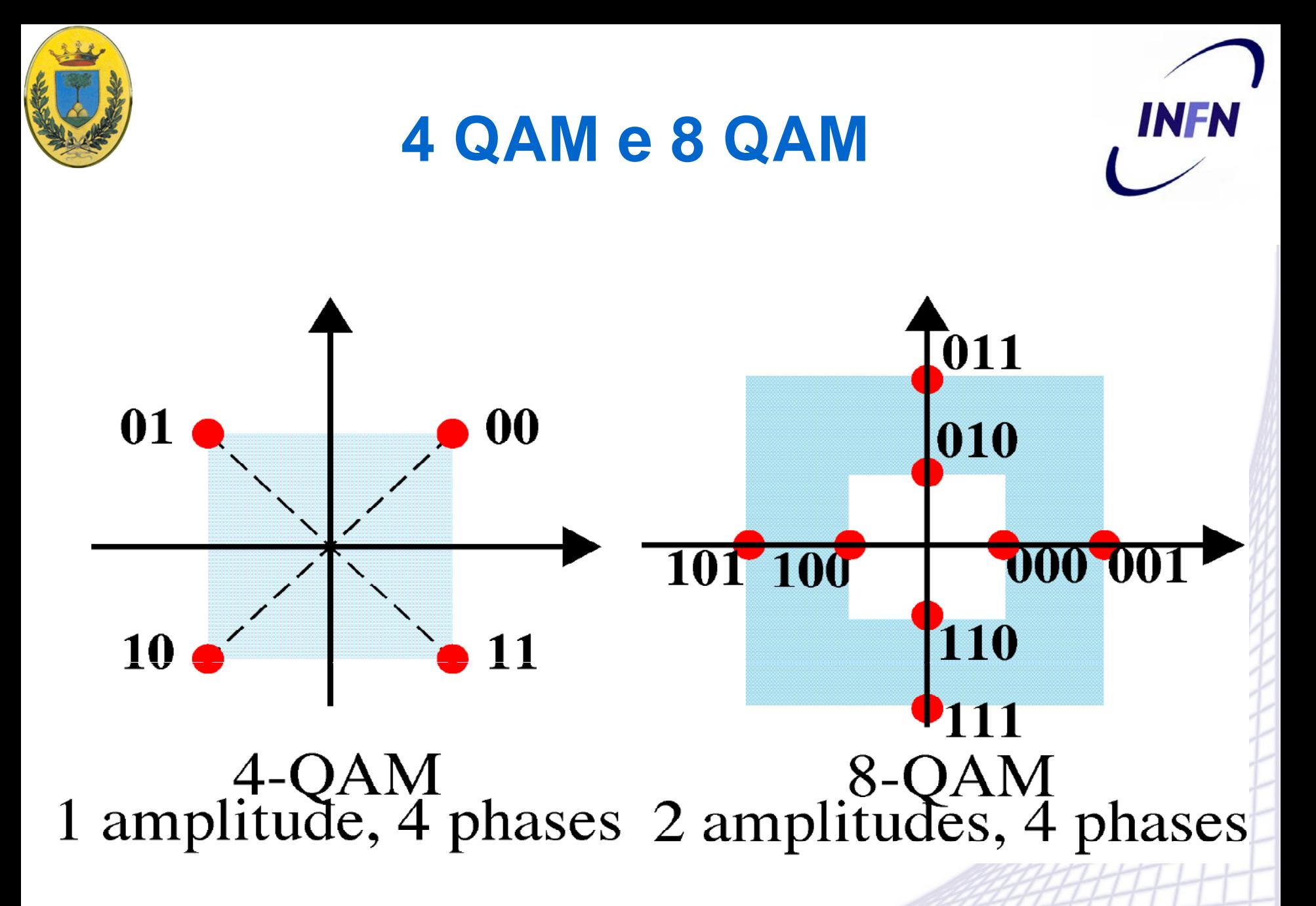

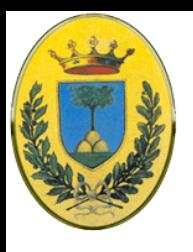

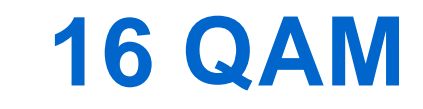

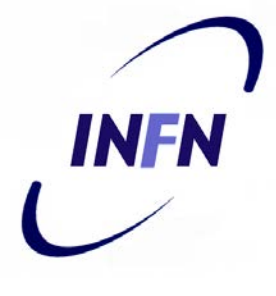

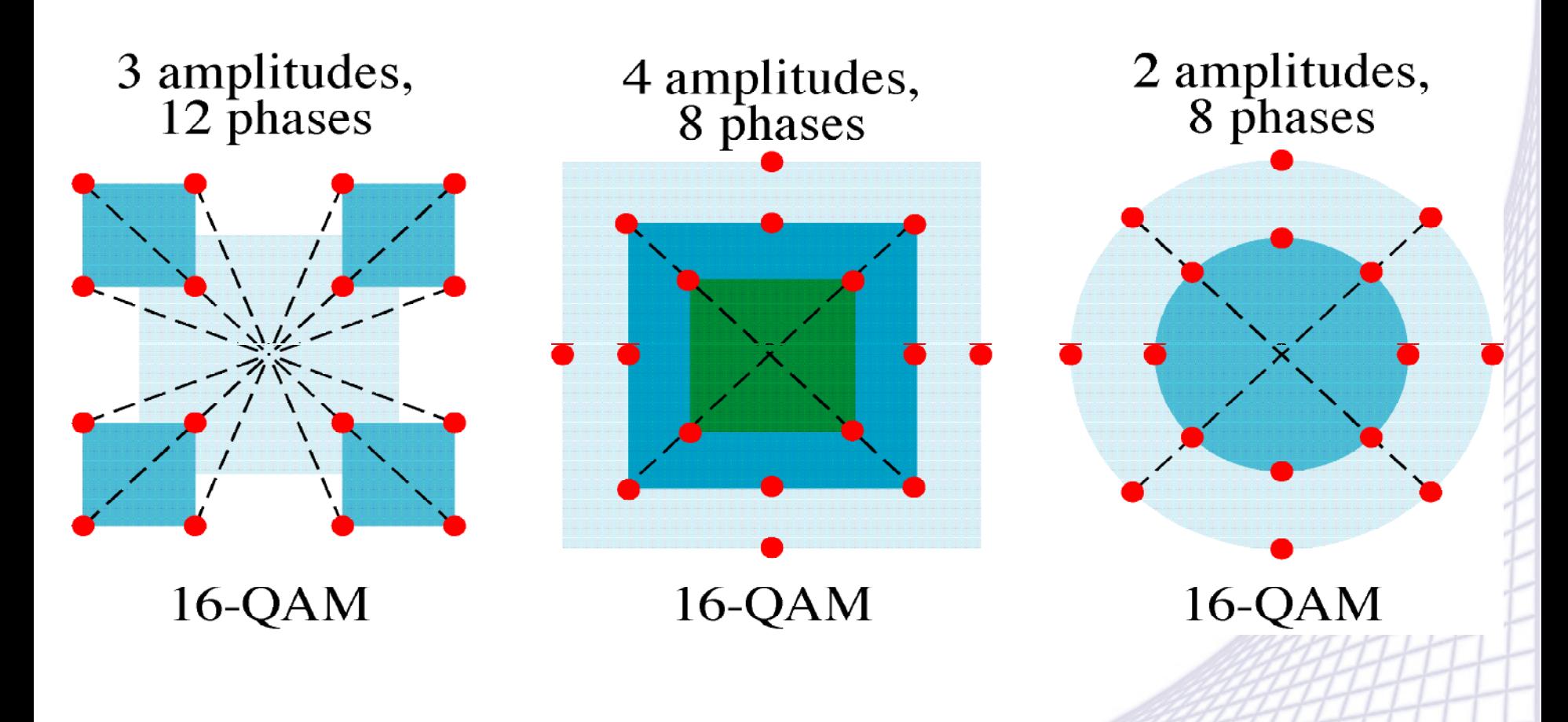

© 2006-2014 Michele Michelotto 31

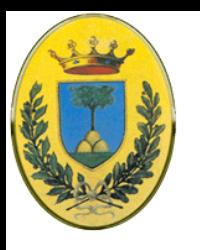

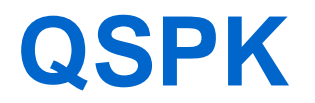

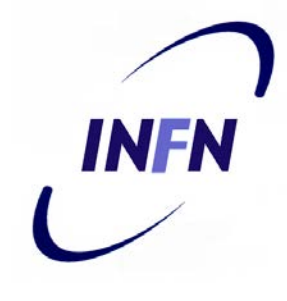

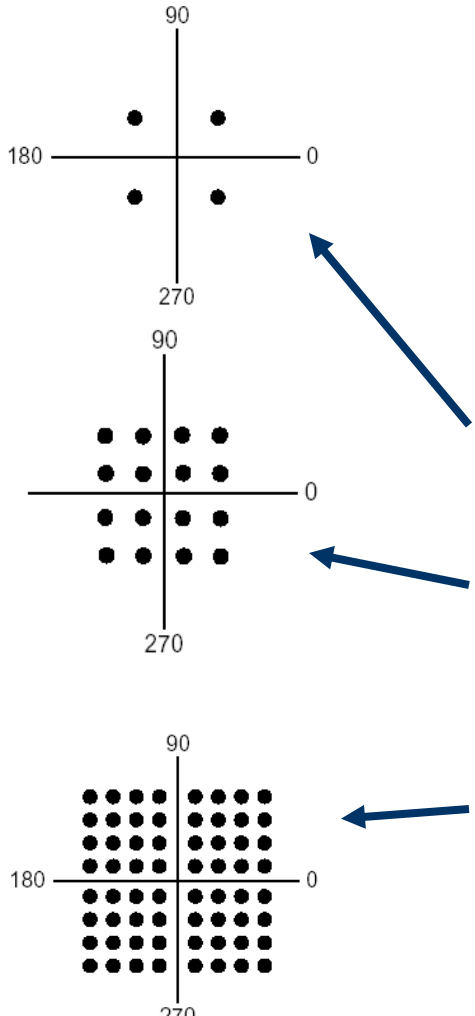

- Tutti i modem moderni usano tecniche avanzate di modulazione per trasmettere diversi bit/baud
- Spesso di mescolano diverse ampiezze e phase shift
- **QPSK**: Quadrature Phase Shift Keying (45,135,225,315) ampiezza costante
- **QAM16**: Quadrature Amplitude Modulation mi offre 16 simboli, 4bit/simbolo  $\rightarrow$  posso trasmettere a 9600 bps su 2400 baud
- **QAM64**: 64 bit:  $2^8 \rightarrow 8$  bit/simbolo: ottengo 19200 bps a 2400 baud

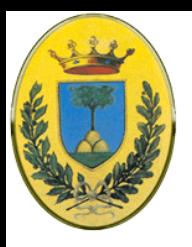

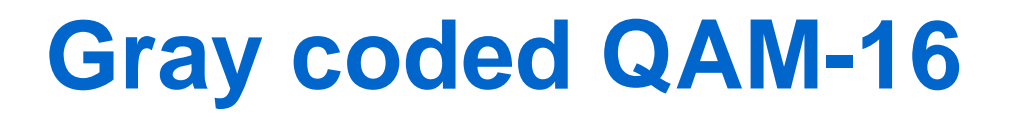

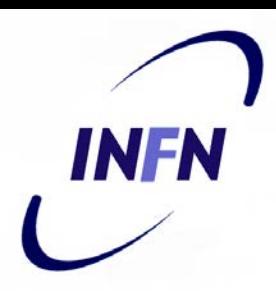

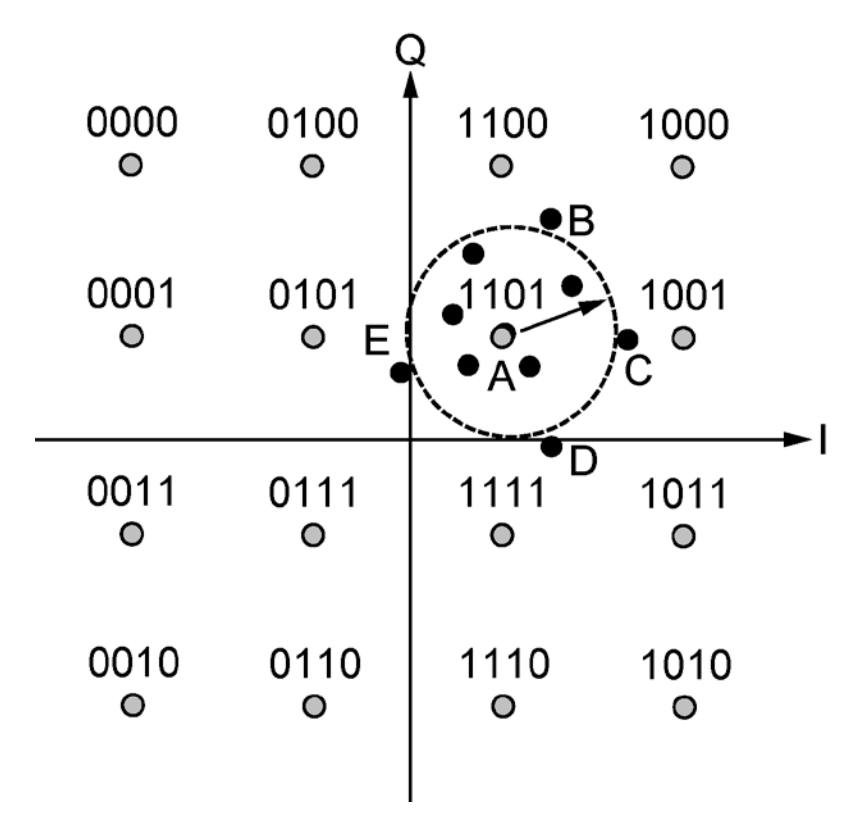

When 1101 is sent:

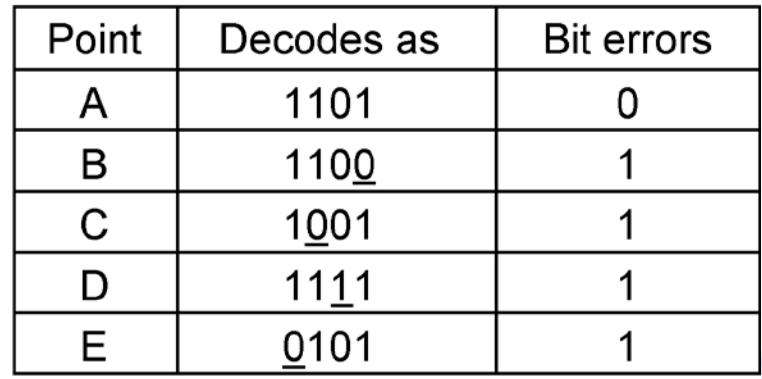

Gray-coded QAM-16.

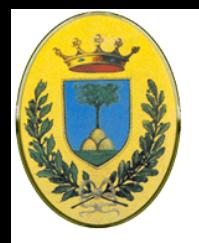

### **Constellazioni evolute**

- Con tutti quei punti anche un piccolo rumore nel rivelare ampiezza o fase può dare un errore, in questo caso si possono riservare dei bit per parity checking (**TCM: Trellis Code Modulation**)
- **V.32** per esempio usa una const. di 32 punti, 5 bit di cui uno riservato per parity Poi viene il **V32.bis** 14.4 kbps (6 data+1parity) con QAM-128;

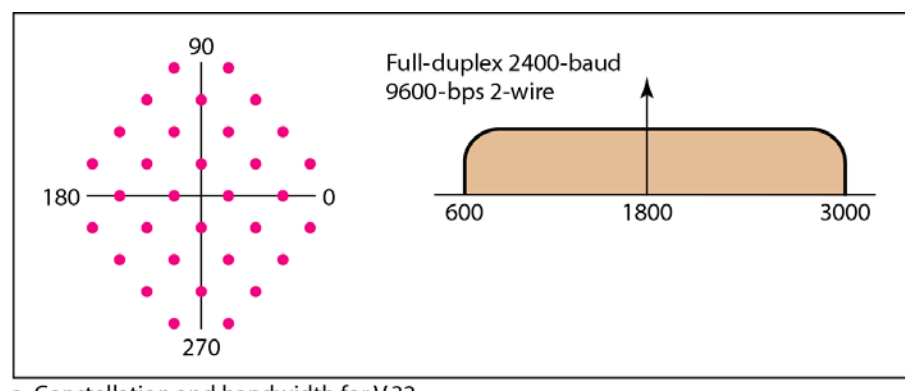

a. Constellation and bandwidth for V.32

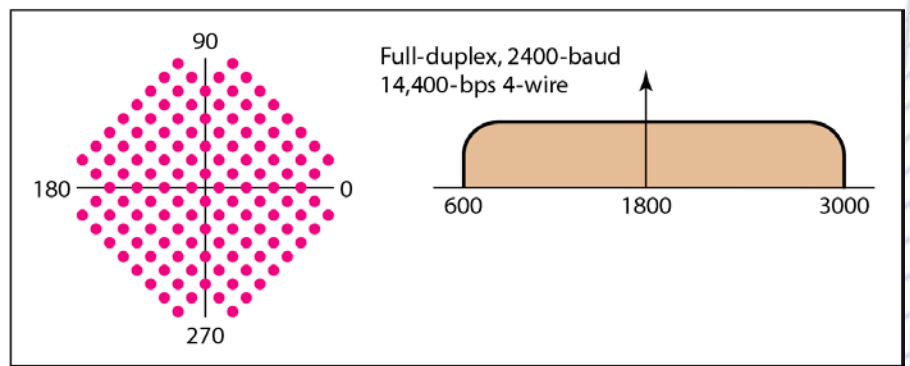

b. Constellation and bandwidth for V.32bis

### **Constellation diagram**

- Dopo il V32.bis viene il **V.34**, 28.8 kbps con 12 data/simbolo (QAM a 960 punti) e **V34.bis** 14 data bits/symbol 33.6 kbps (QAM con 1664 punti)
- Impossibile fare di meglio (a parte compressione dei dati prima della trasmissione) per il teorema di Shannon

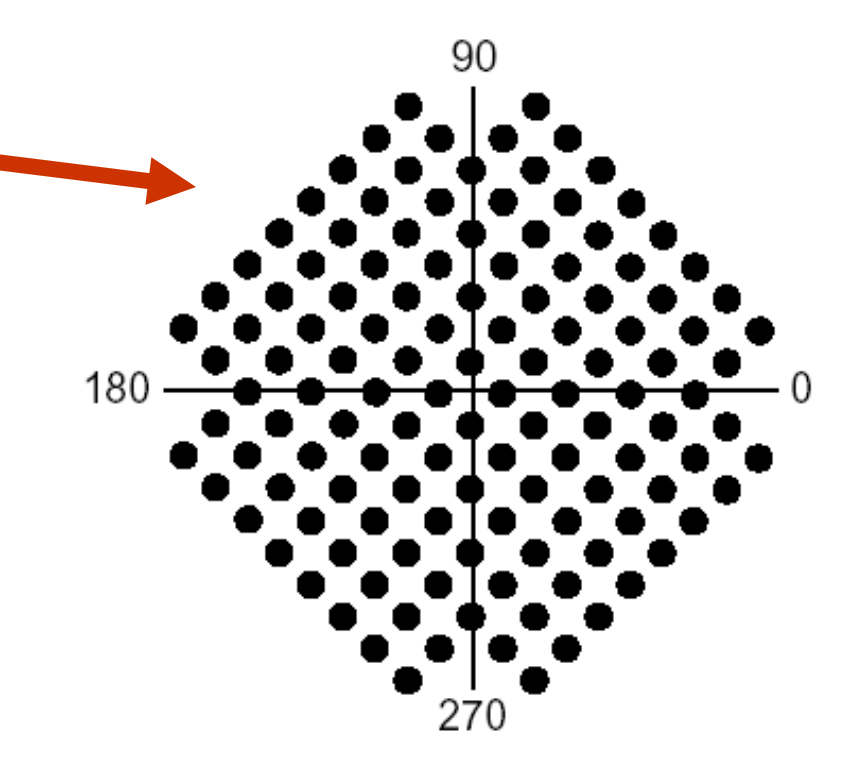

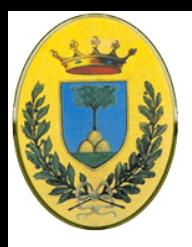

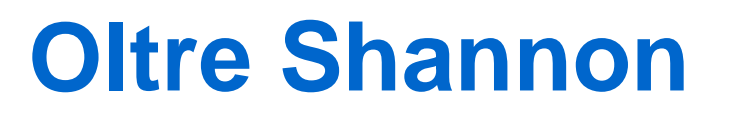

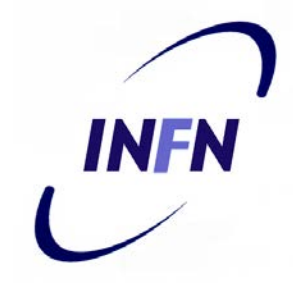

- Th. di Shannon: mi permette 35 kbps determinato dalla **lunghezza media** e qualità del local loop
- Es: una chiamata da telefono a ISP1 passa per due di questi local loop come segnale analogico. Se evitiamo uno di questi due possiamo raddoppiare il data rate massimo
- ISP2 infatti prende il segnale digitale dai trunks ed elimina tutta la parte analogica. Questo permette in teoria 70 kbps (ma tra due modem rimane 33.6 kbps)

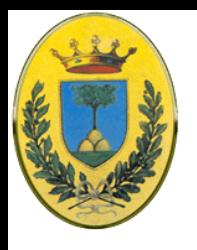

### **Il Local Loop**

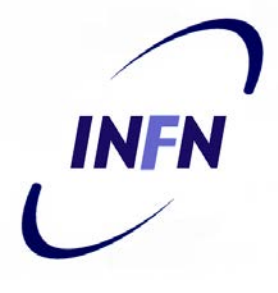

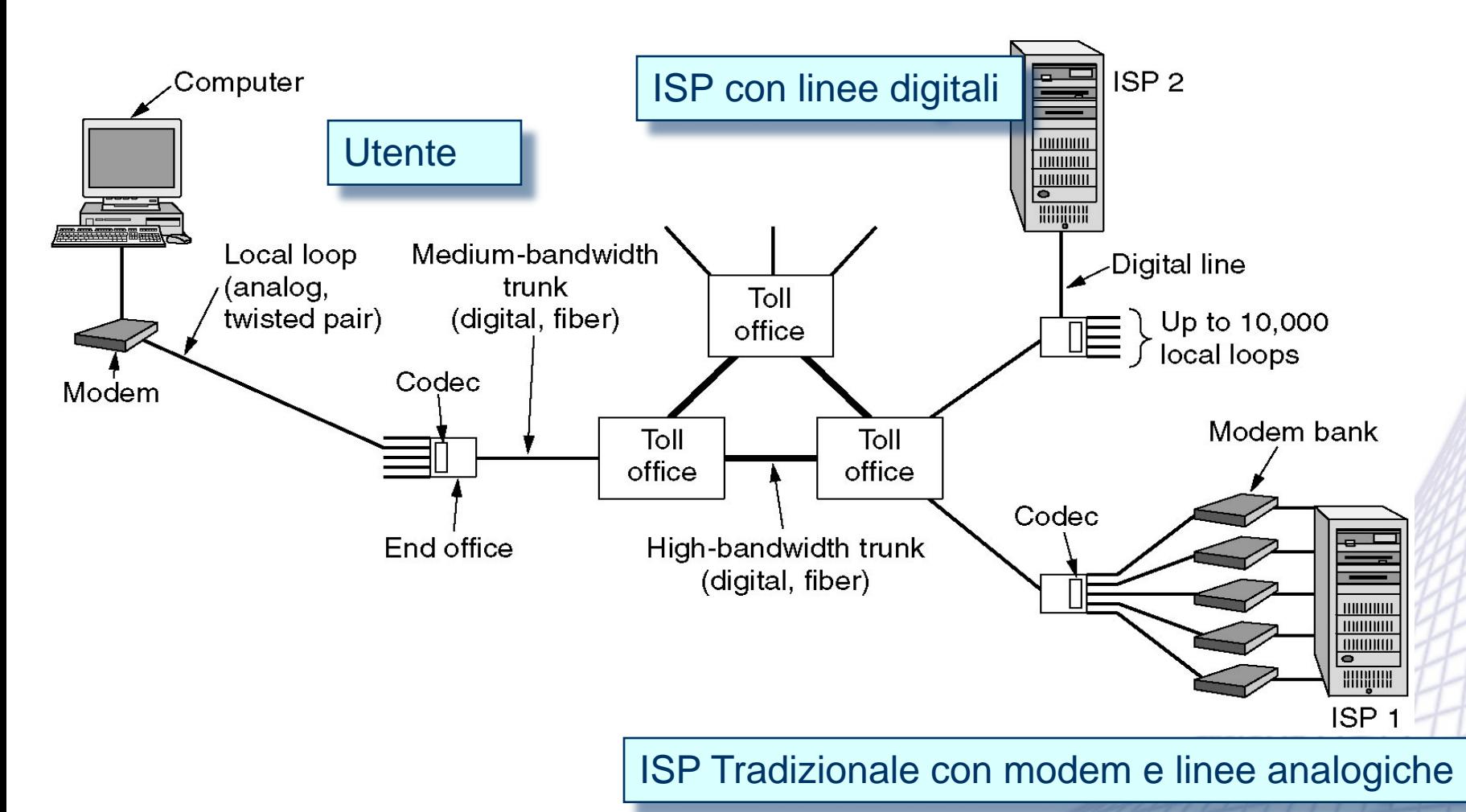

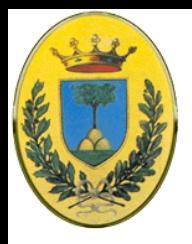

## **Perchè 56 kbps ?**

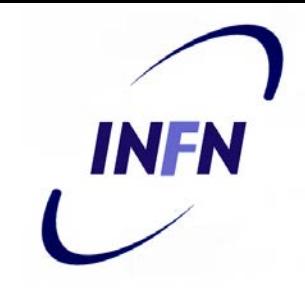

- Le compagnie telefoniche campionano la voce a 8000 sample/sec a 8 bit
- Negli USA gli 8 bits sono 7+1 di parity  $\rightarrow$  56 kbps
- In Europa 8 bits puri quindi in teoria si potrebbe andare a 64 kbps
- Ma per avere uno standard internazionale unico (il **V.90)** si è deciso 56 kbps per tutti:

– 56 downstream e 33.6 upstream

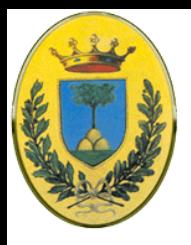

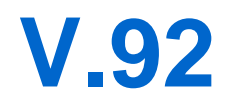

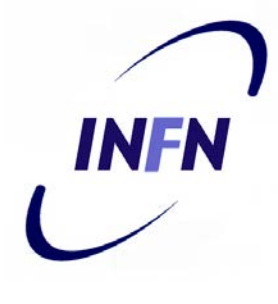

### **•** Infine il **V.92**

- usa 48 kbps upstream (se il rumore lo permette)
- Si adatta dinamicamente alla qualità del segnale aumentando o diminuendo la velocità
- contratta in 15 secondi invece che 30
- Permette di tenere attiva la connessione Internet anche se arriva una chiamata telefonica e poi riprenderla alla fine della telefonata, se la linea è abilitata all'avviso di chiamata

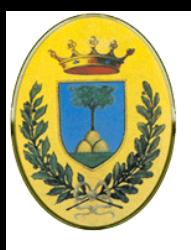

### **Shannon**

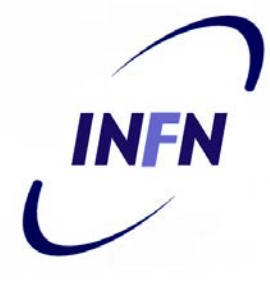

- Non viene violato il teorema di Shannon
- In downlink SNR è migliore perché non ci sono errori di quantizzazione
- In upload invece il campionamento introduce rumore di quantizzazione per cui la banda è limitata a 33 kbps

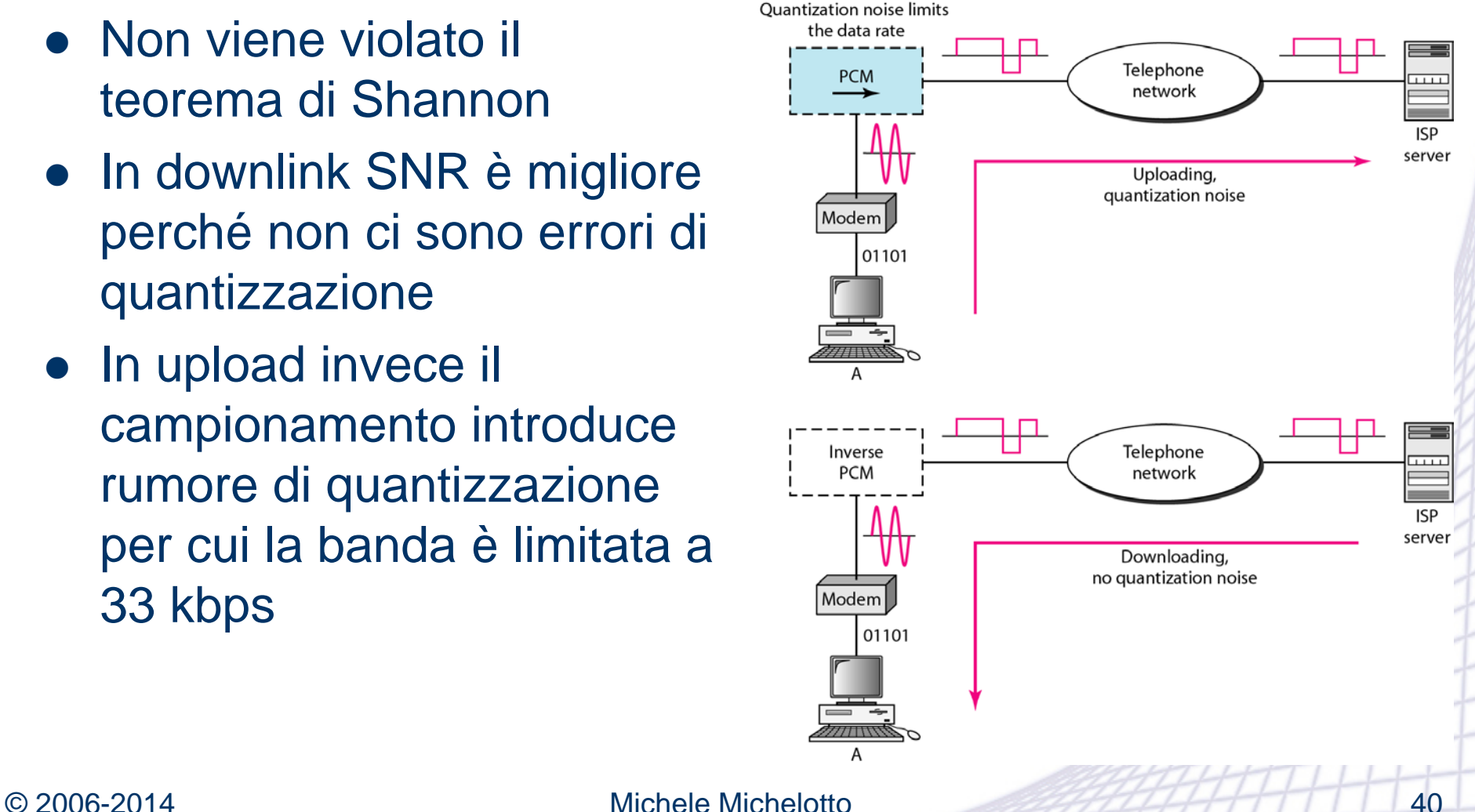

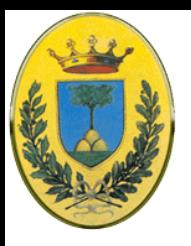

### **Alcuni standard ITU**

**ITU-T** V-series modem standards for use with analog subscriber lines

> V.24/EIA-232D (interface definition)

 $2/4$ -wire leased circuits

V.23 600 or 1200 bps V.26 1200 or 2400 bps V.27 2400 or 4800 bps V.29 4800 or 9600 bps V.33 14400 bps (half-duplex 2-wire duplex 4-wire)

 $2$ -wire switched circuits

V.21 300/300 bps duplex V.22 1200/1200 bps duplex V.22bis 2400/2400 bps duplex V.23A 75/1200 bps duplex V.29 4800 or 9600 half-duplex V.32 4800 or 9600 bps duplex V.32bis 14400 bps duplex V.34 19200 or 24000 or 28800 or 33600 duplex V.90 up to 56kbps duplex

#### © 2006-2014 Michele Michelotto 41

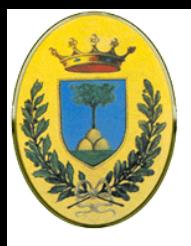

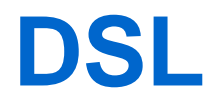

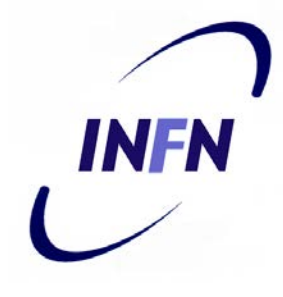

- 56 kbps WOW! Intanto le TV via cavo offrono Internet su cable modem a 10 Mbps, i satelliti 50 Mbps.
- Le telecom cominciano ad offrire servizi digitali di tipo xDSL, x Digital Subscribed Line, soprattutto ADSL (Asymmetric DSL), ma anche VDSL, HDSL e SDSL
- I modem sono lenti per colpa delle linee telefoniche inventate 100 anni fa per la voce. Nelle centraline ci sono dei filtri che tagliano sotto i 300 Hz e sopra i 3400 Hz. Il taglio non è netto, questi sono i punti a 3dB quindi la banda è di circa 4000 Hz e non 3100 Hz

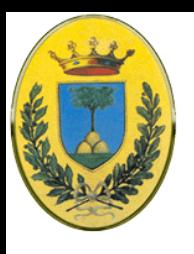

### **Via il filtro**

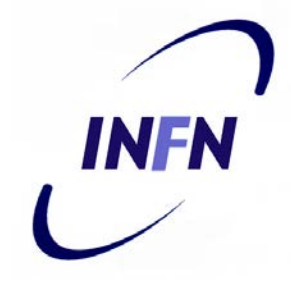

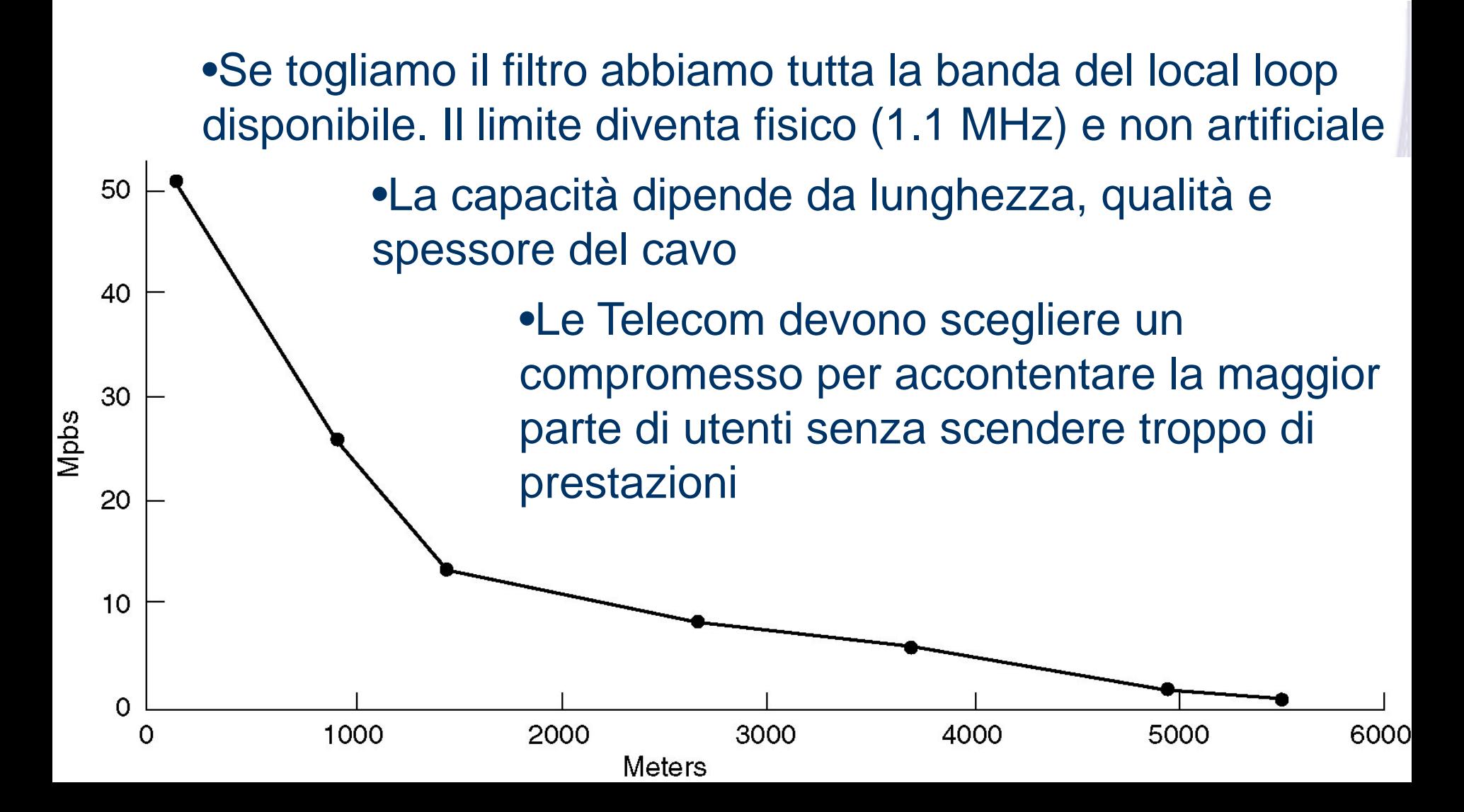

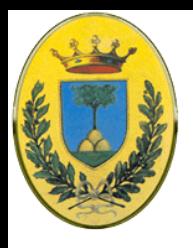

### **Requirements**

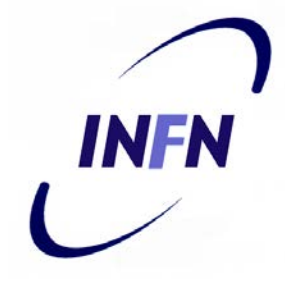

- 1. Devo usare i cavi cat 3 UTP esistenti
- 2. Non devo disturbare i telefoni e fax esistenti
- 3. Devo andare ben oltre i 56 kbps
- Soluzione 1)
	- Divido lo spettro del Local Loop (circa 1.1 MHz) in 3 bande: **POTS** (Plain Old Telephone Service) insomma voce tradizonale, Upstream (da utente a centrale), Downstream (da centrale a utente)
- Soluzione 2)
	- **DMT** Discrete MultiTone

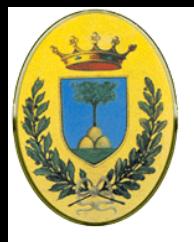

# **DMT - Discrete Multi Tone**

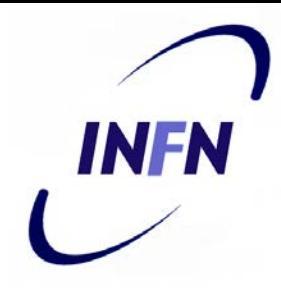

- Divido la mia banda in 256 canali da 4312.5 Hz ciascuno
- Canale 0 per POTS (voce)
- Canali 1-5 non usati per evitare interferenze voce-dati
- 250 canali per dati di cui uno per controllo upstream, uno per controllo downstream e il resto per i dati utente
- Upload da 6 a 30 (1 di controllo, 24 canali da 4 kHz (su 4.312 disponibili), con QAM arrivo a 1.44 Mbps, ma normalmente si sta sotto i 500 kbps per il rumore (alcuni canali sono inutilizzabili)
- Download da 31 a 255 (1 di controllo e 224 per dati) per cui si ottengono fino a 13.4 Mbps, in pratica 8 Mbps
- I canali utenti in principio sono Full-Duplex ma si preferisce usare i canali simplex assegnando 80-90% per downstream (questo spiega la A di Asymmetric)

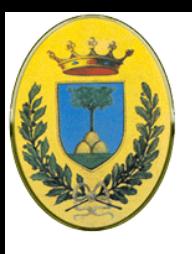

### **DMT - Discrete Multi Tone**

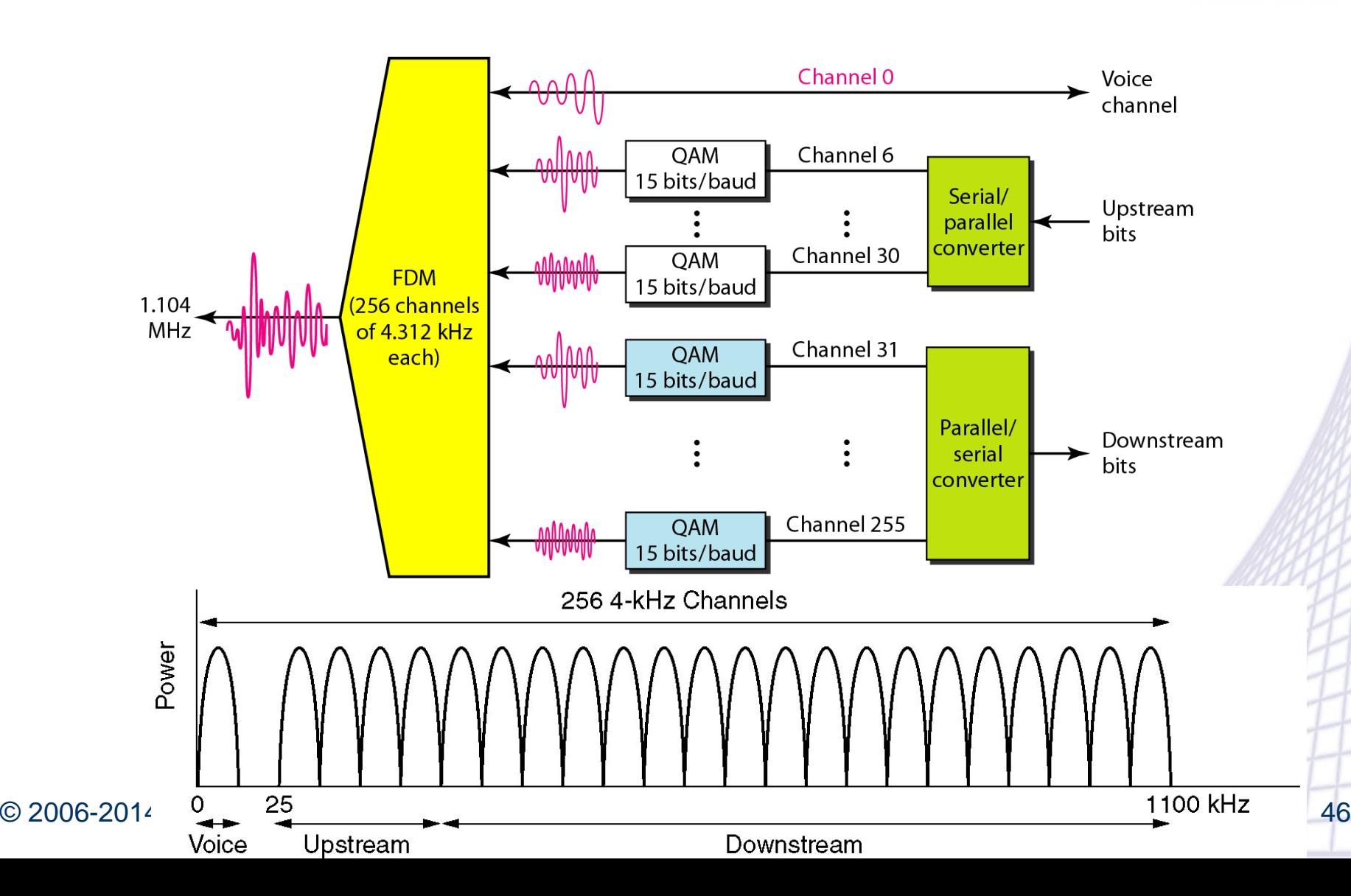

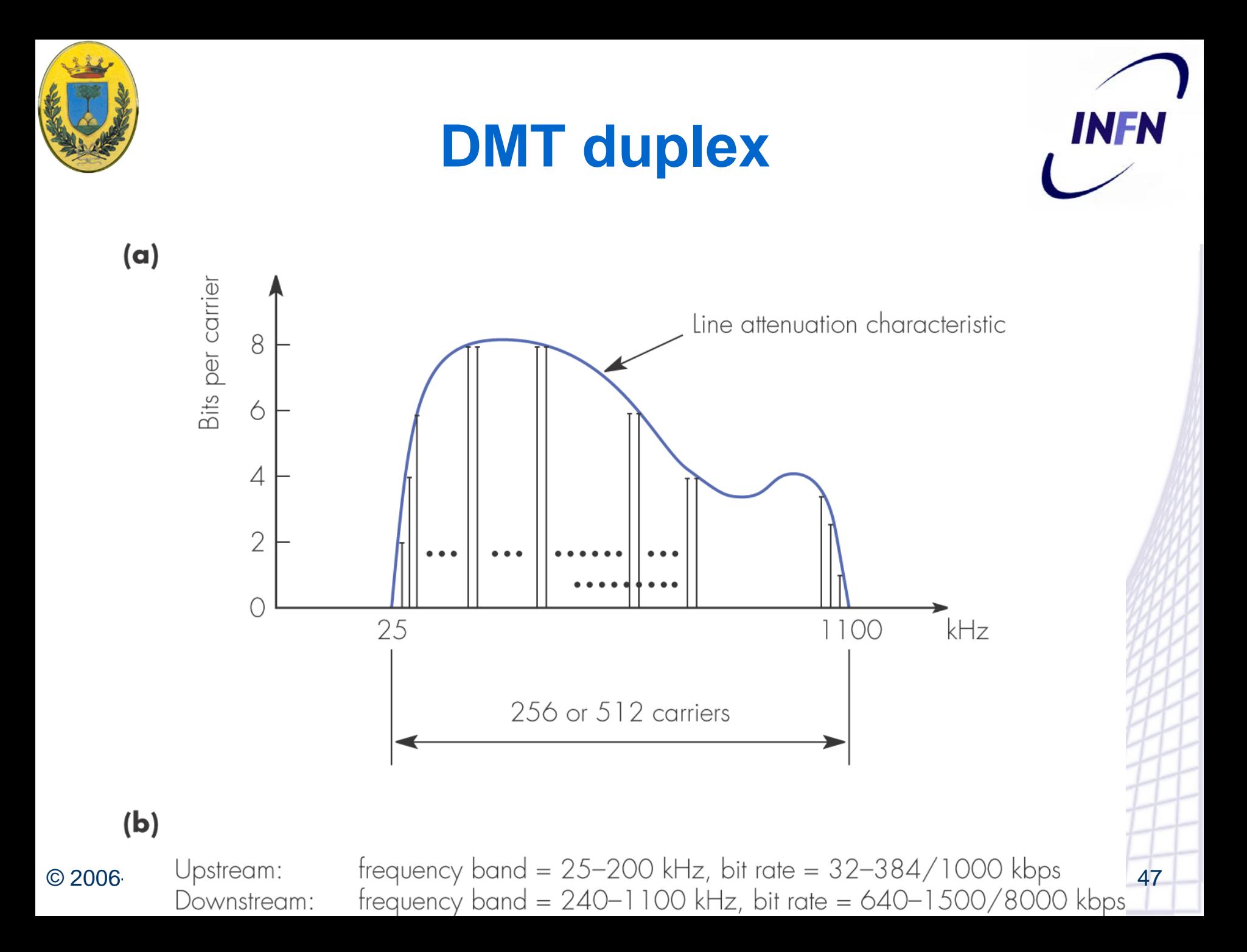

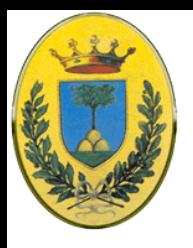

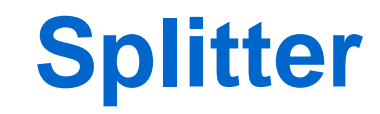

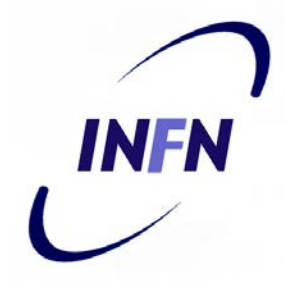

- Lo standard ITU G922.1 permette 8+1 Mbps (down+up), spesso le telecom offrono offrivano solo 512+64 kbps o 1024+256 kbps
- Ogni canale offre 4000 baud, 15 bit/baud  $\rightarrow$  in teoria 13.44 Mbps
- In pratica si raggiungono 8 Mbps su loop corti
- Un filtro analogico (**splitter**) separa la banda POTS dai dati
- Il modem ADSL è un DSP che **simula** 250 modem in parallelo a diverse frequenze.
- All'altro lato lo splitter separa la voce dai dati che vanno verso un **DSLAM** (Digital Subscriber Line Access Multiplexer

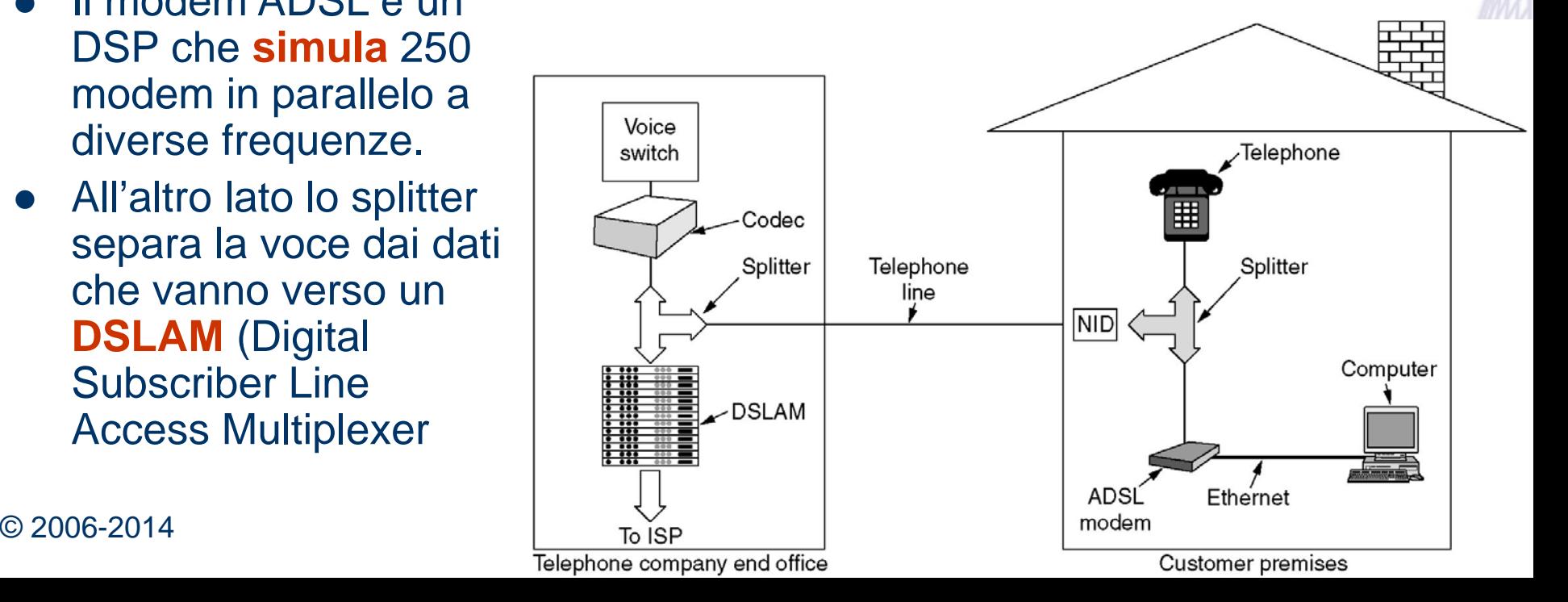

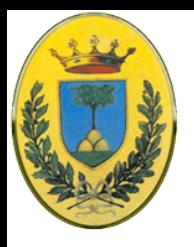

### **Misura Reale**

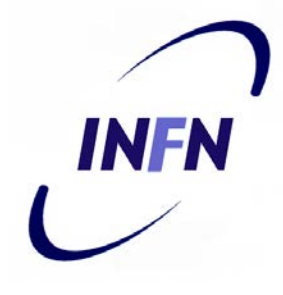

#### ● Spettro ADSL su linea ADSL in Belgio – 850m dal DSLAM

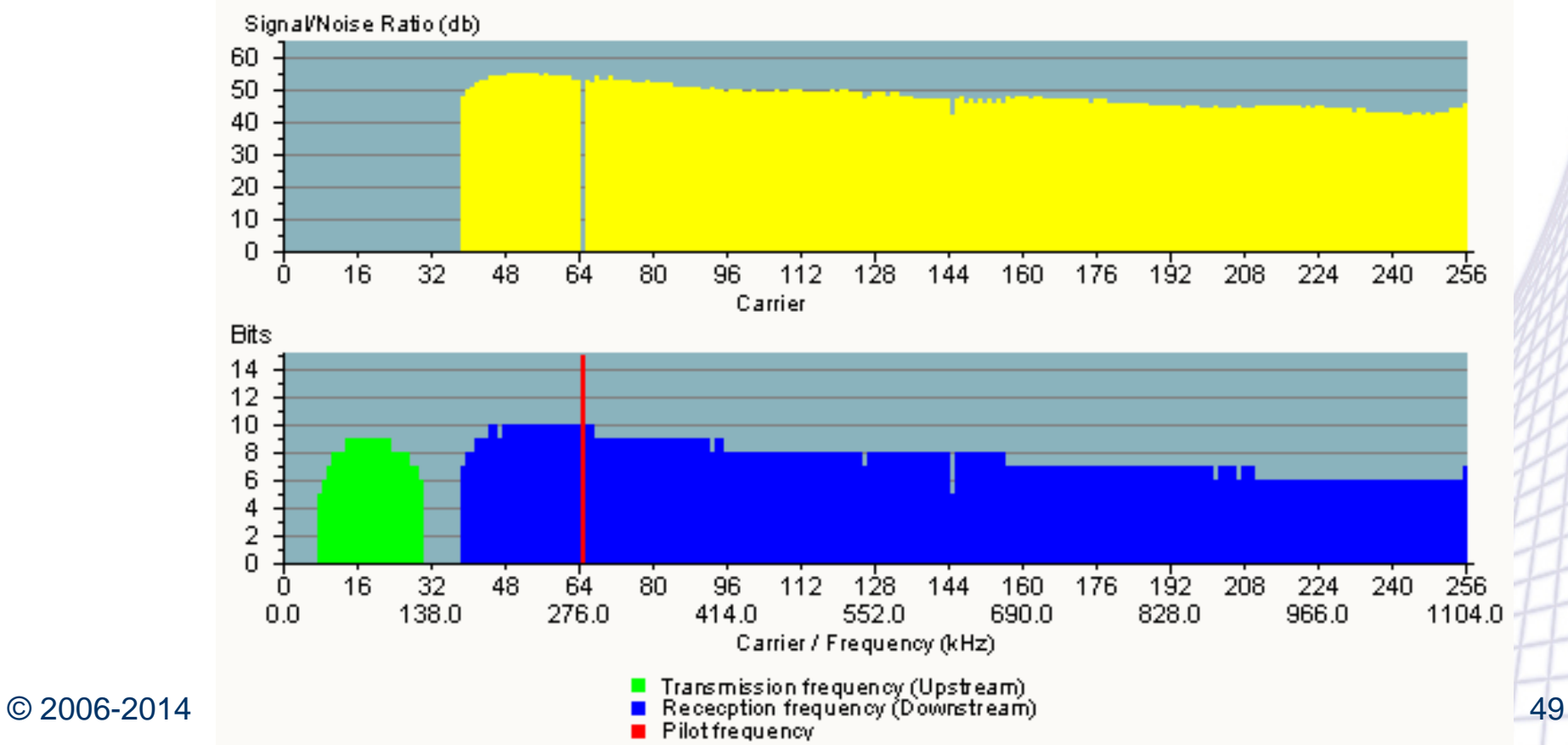

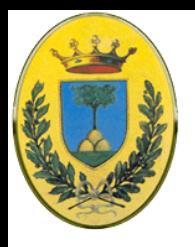

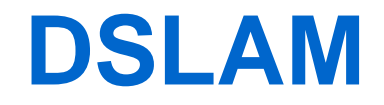

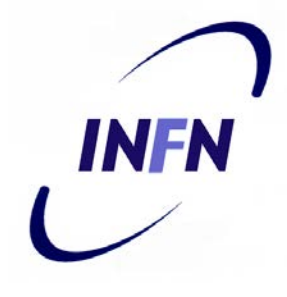

- Il DSLAM riceve i dati dalle varie linee dei clienti e li manda verso le reti ATM dei provider
	- Ogni connessione è identificata da una coppia di parametri VPI (Virtual Path Id. di 16 bit) e VCI (Virtual Channel Id. di 8 bit)
- All'interno della rete del provider i dati viaggiano incapsulati in frame ATM
	- PPPoA: Point to Point Protocol over ATM, RFC2364
	- PPPoE: PPP over Ethernet, RFC2516
	- RFC1483 e RFC2225 per usi professionali IP su ATM

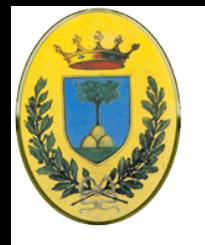

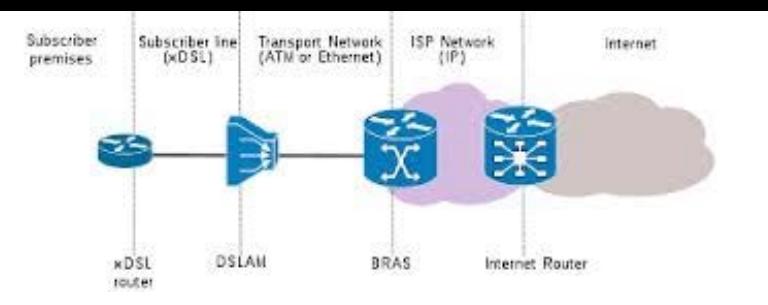

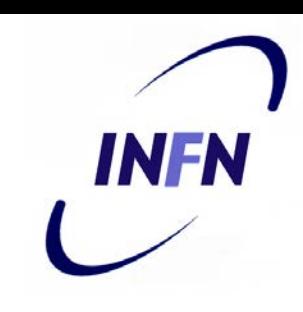

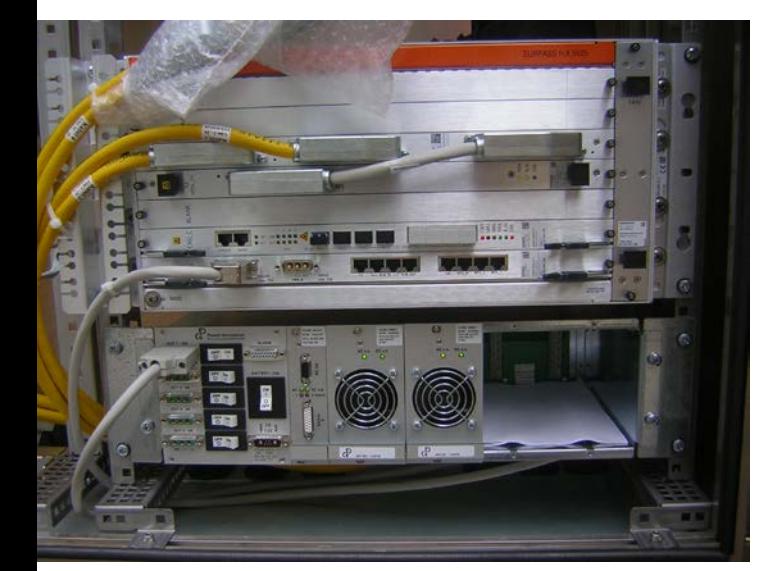

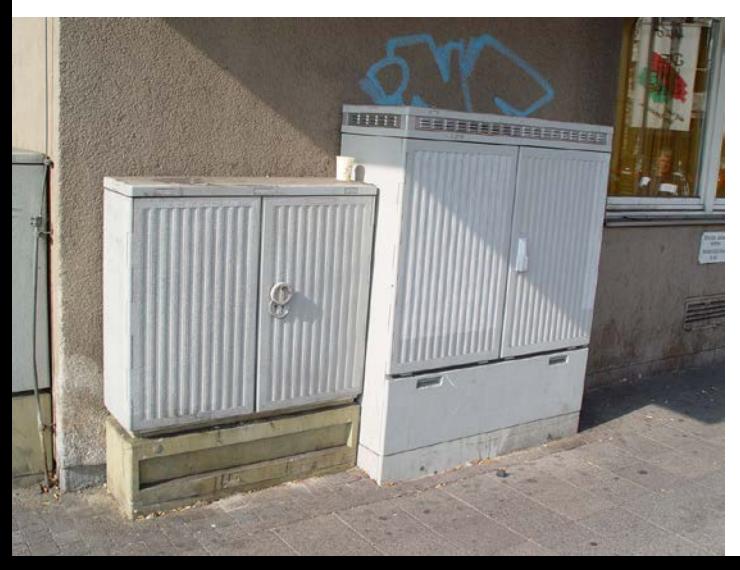

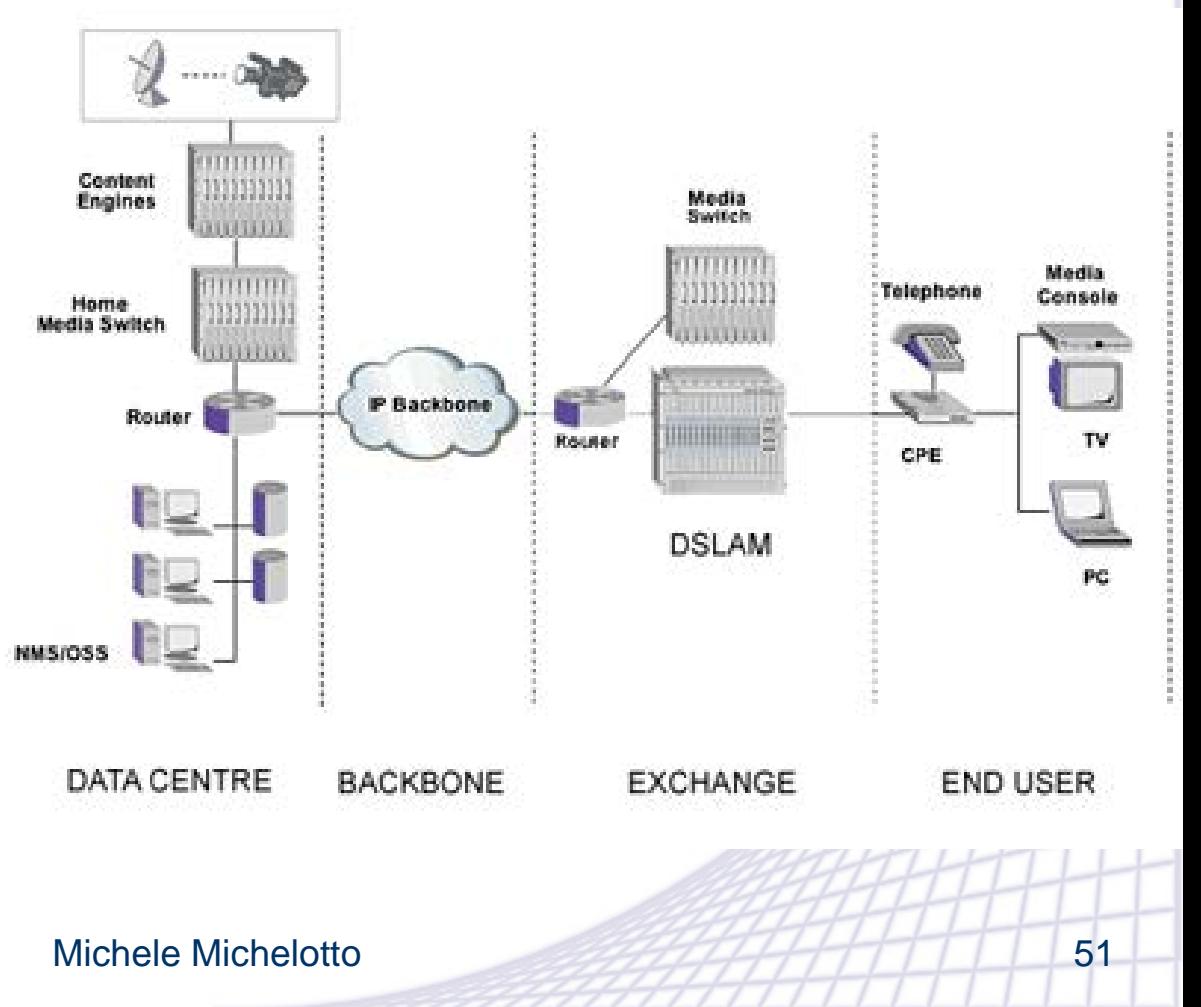

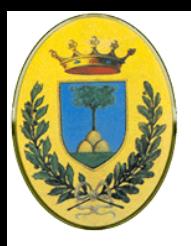

### **I telefoni vanno filtrati**

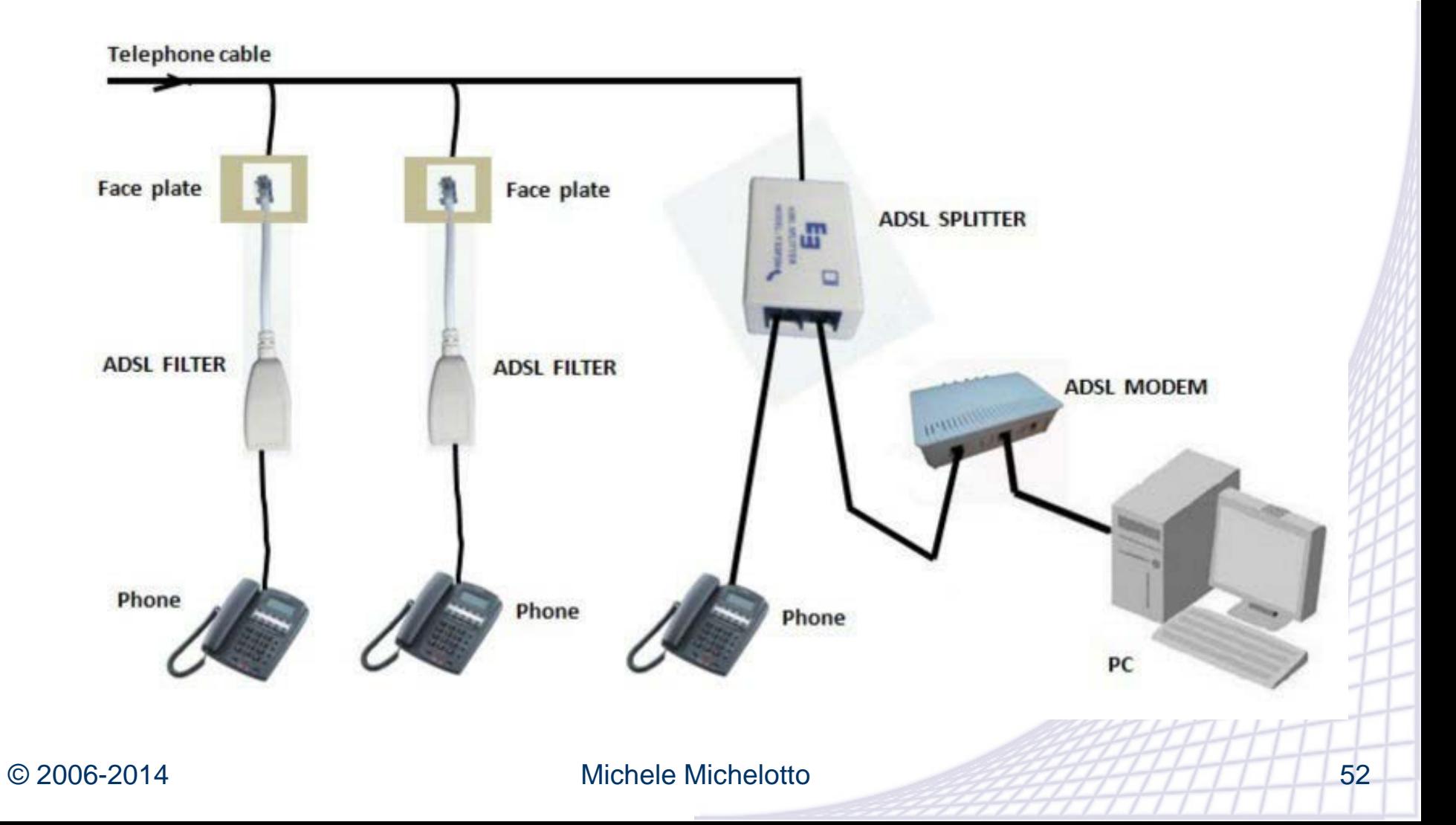

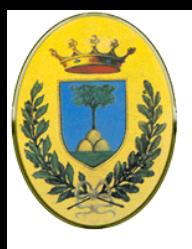

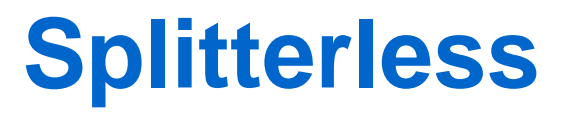

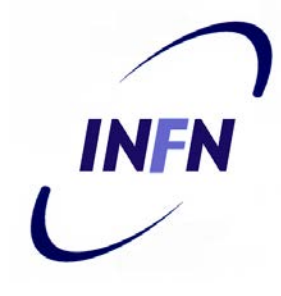

- Separazione completa tra sistema tradizionale per la voce e i dati
- La telecom deve solo installare un DSLAM in centrale e uno splitter per ogni casa. ISDN richiede interventi molto più complessi
- Per evitare di intervenire nelle case si possono usare configurazioni splitterless: G922.2 o **G.lite** prestazioni inferiori 1.5 Mbps max

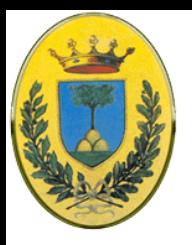

**ADSL2**

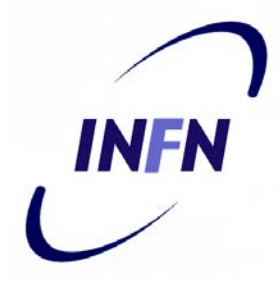

- Nuovi standard ITU G.922.3 e G.922.4 noti come ADSL2
	- Nuove tecniche di modulazione, codifica e framing permettono di arrivare a 12 Mbps (upstream 1 Mbps) molto efficaci in casi di SNR basso
	- Tecniche di Seamless Rate Adaptation regola dinamicamente la banda in base al rapporto SNR misurato istante per istante
	- Sistema di framing con overhead variabile
		- Prima era costante a 32 kbps (molto pesante in caso di banda lorda di 128 kbps: 25%)

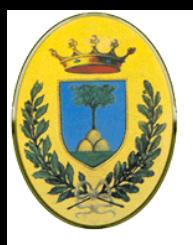

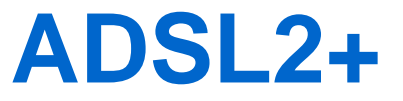

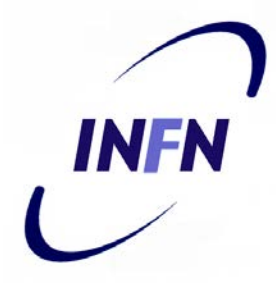

- G.992.5 ratificato nel 2003 dall'ITU spinge fino a 24 Mbps aumentando le frequenze da 0.14-1.1 MHz fino a 0.14-2.2 MHz
- Benefici effettivi per local loop sotto i 2 Km
	- Le bande calano molto rapidamente oltre 1 km mentre ADSL è costante fino a circa 2km
- In caso di eccessivo crosstalk da cavi ADSL2 adiacenti posso usare solo i canali sopra 1.1 MHz

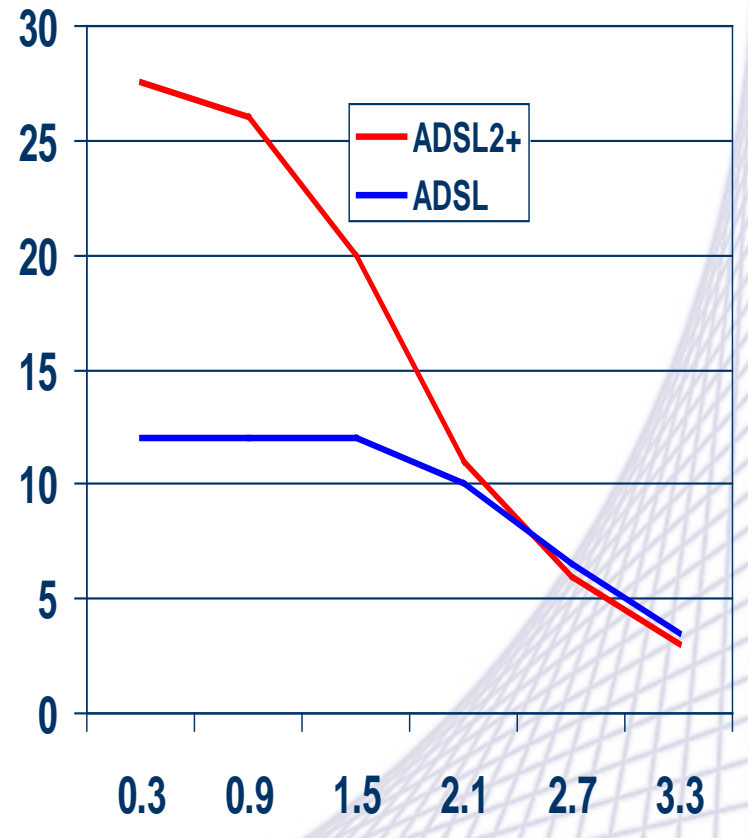

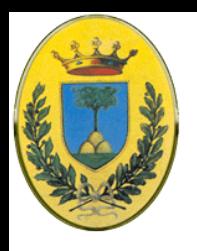

### **Diversi standard DSL**

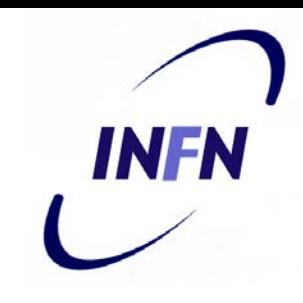

- HDSL è un'alternativa ad una leased line T1 (che usa codifica AMI sensibile a grandi distanze, limitando un T1 a circa un 1km. Invece con 2B1Q si arriva a 3.5 km senza ripetitori con due doppini
- SDSL, un DSL simmetrica (per chi deve fornire traffico, es un piccolo web server)
- VDSL per andare ad alte velocità, su fibra, coax o anche doppino per distanze brevi arrivando a 22-25 Mbps down e 3.2 up

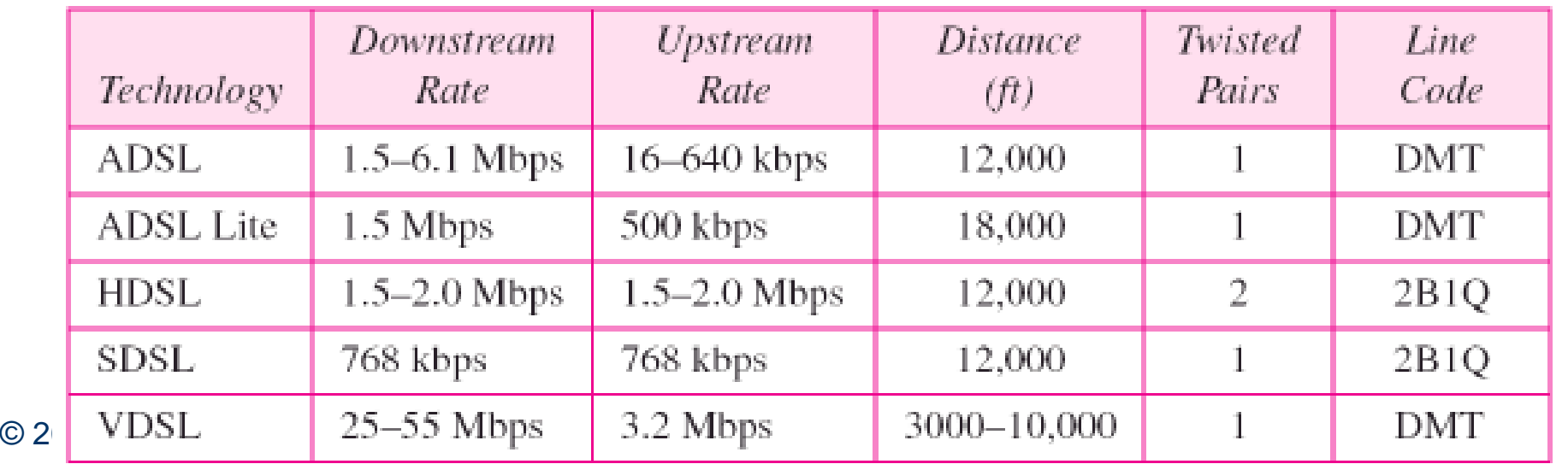

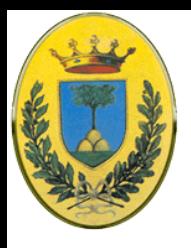

### **Evoluzioni di ADSL**

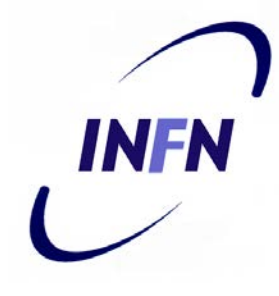

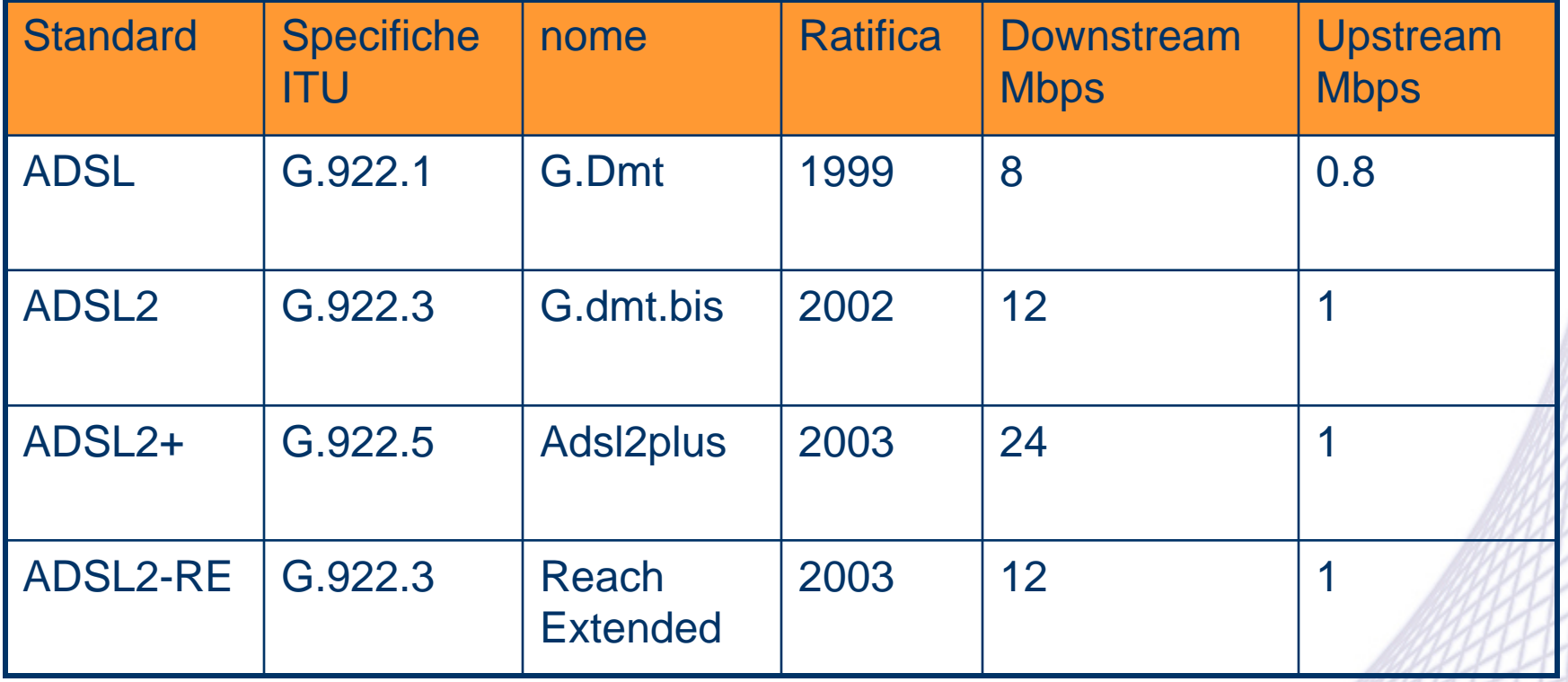

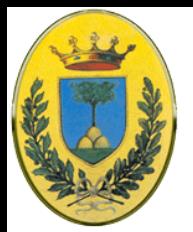

### **Bandwidth/ranges tradeoff**

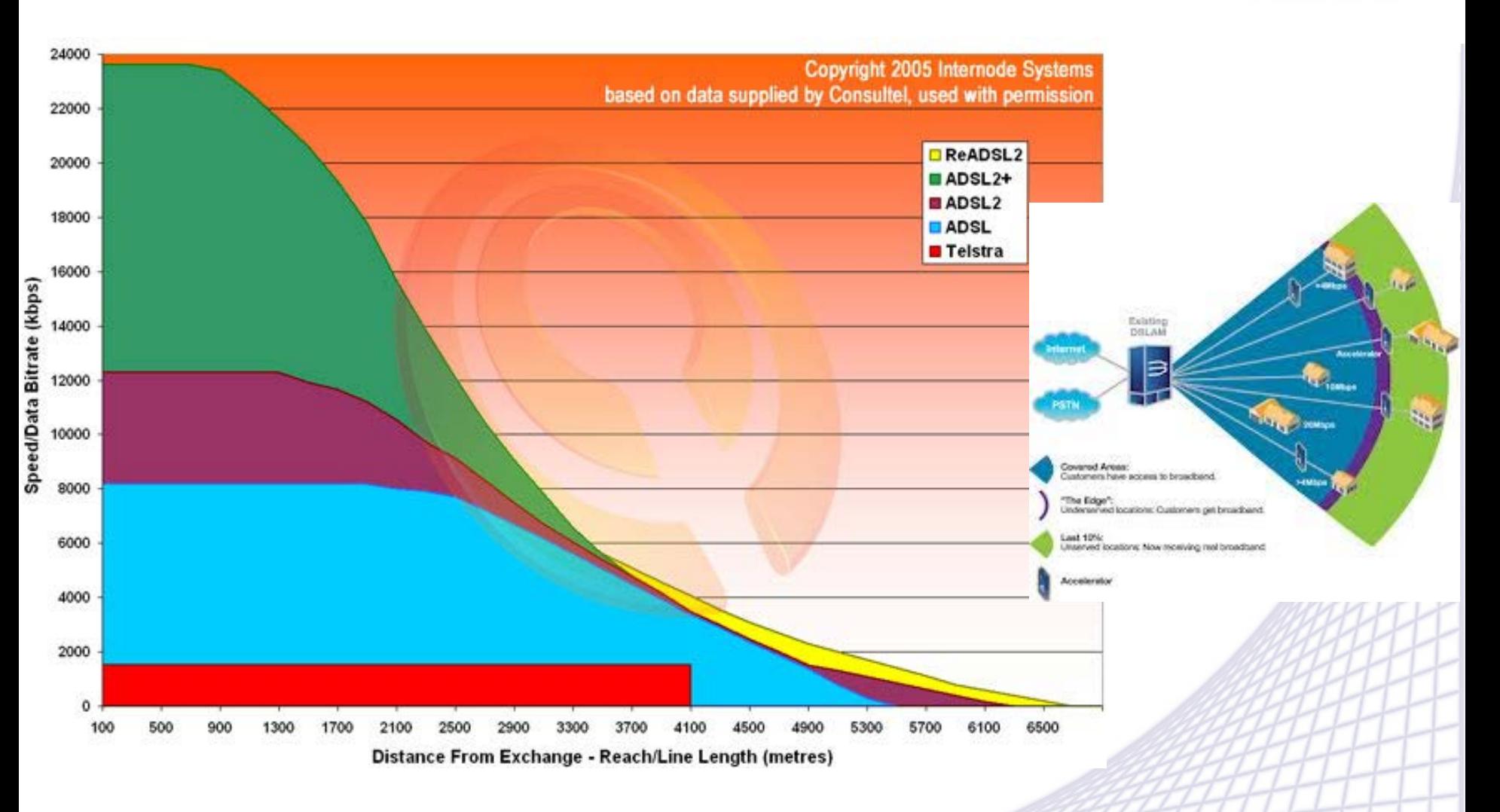

#### © 2006-2014 Michele Michelotto 58